**O P E R A T I N G I N S T R U C T I O N S**

# **MD-500G**

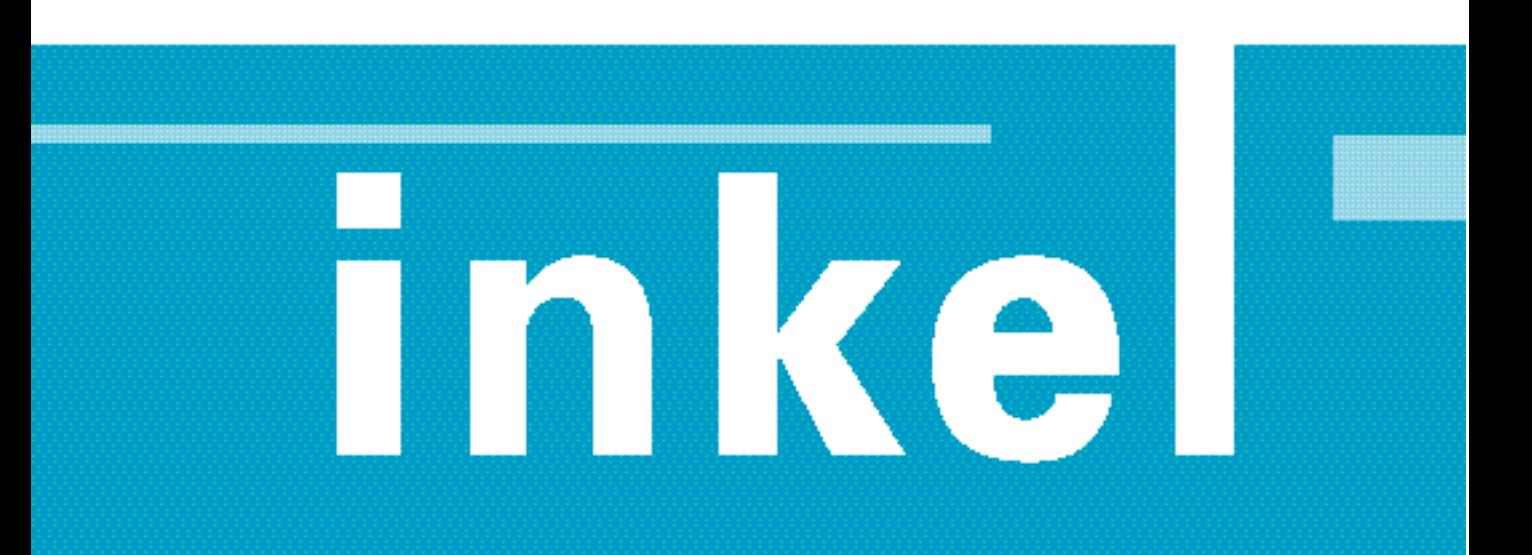

#### $MD-500G$ 3 3 4  $\cdots$ 4 5  $\rho$ 6 7 8  $\begin{minipage}{0.5\textwidth} \begin{tabular}{|c|c|c|} \hline & \multicolumn{1}{|c|}{0.5\textwidth} \begin{tabular}{|c|c|c|} \hline & \multicolumn{1}{|c|}{0.5\textwidth} \begin{tabular}{|c|c|c|} \hline & \multicolumn{1}{|c|}{0.5\textwidth} \begin{tabular}{|c|c|c|} \hline & \multicolumn{1}{|c|}{0.5\textwidth} \begin{tabular}{|c|c|c|} \hline & \multicolumn{1}{|c|}{0.5\textwidth} \begin{tabular}{|c|c|c|} \hline & \multicolumn{1}{|$ 9

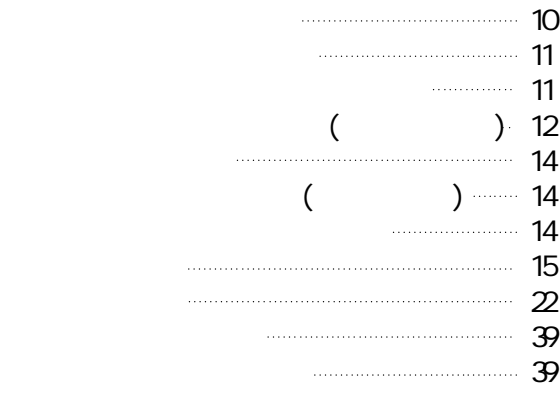

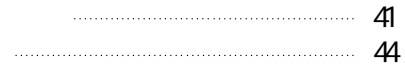

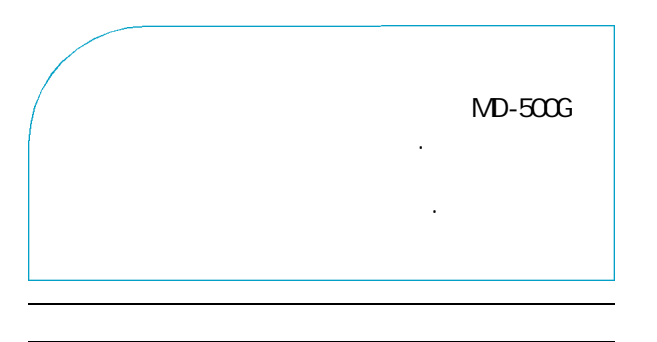

#### •포장박스 속에는 보증서가 들어 있습니다.  $2$ 실시하고 있습니다.  $\mathbb{R}^2$

- 우가 있습니다. •포장용 박스를 보관하시면 이사 등을
- 편리합니다. •본 기기의 아프터 써비스용 부품의 보유기간은 8년입니다. 스센타로 문의하십시오.
	- $\mathcal{L}$  (see )

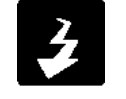

콘센트에서 전원 플러그를 뽑아주십시오.

#### MD-500G

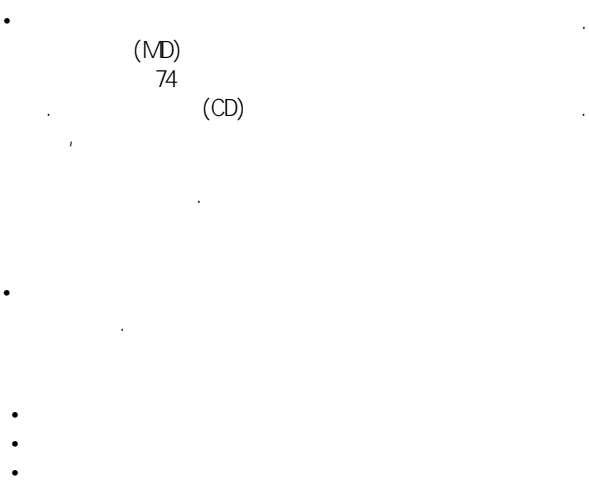

- 옮기기
- 나누기  $\bullet$   $\bullet$   $\bullet$   $\bullet$   $\bullet$   $\bullet$
- 지수의 • <sub>1</sub>

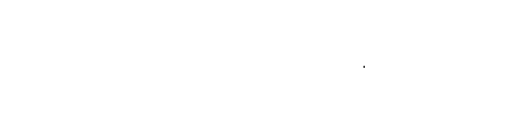

•돌비라보라토리스 라이센싱 코오포레이션의 미국

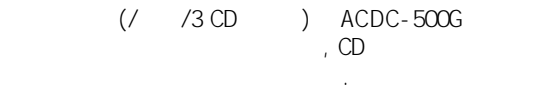

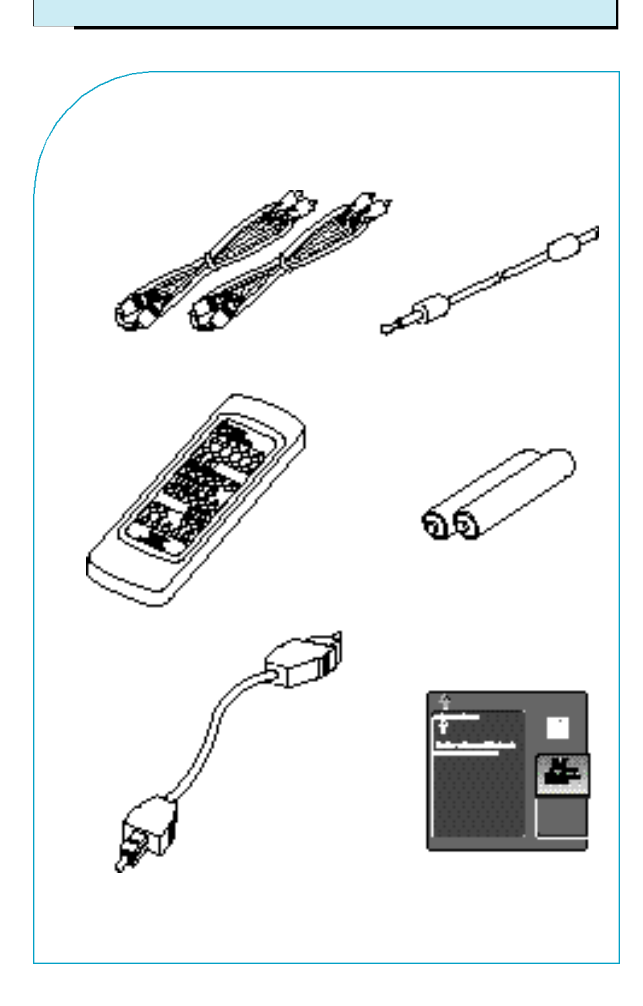

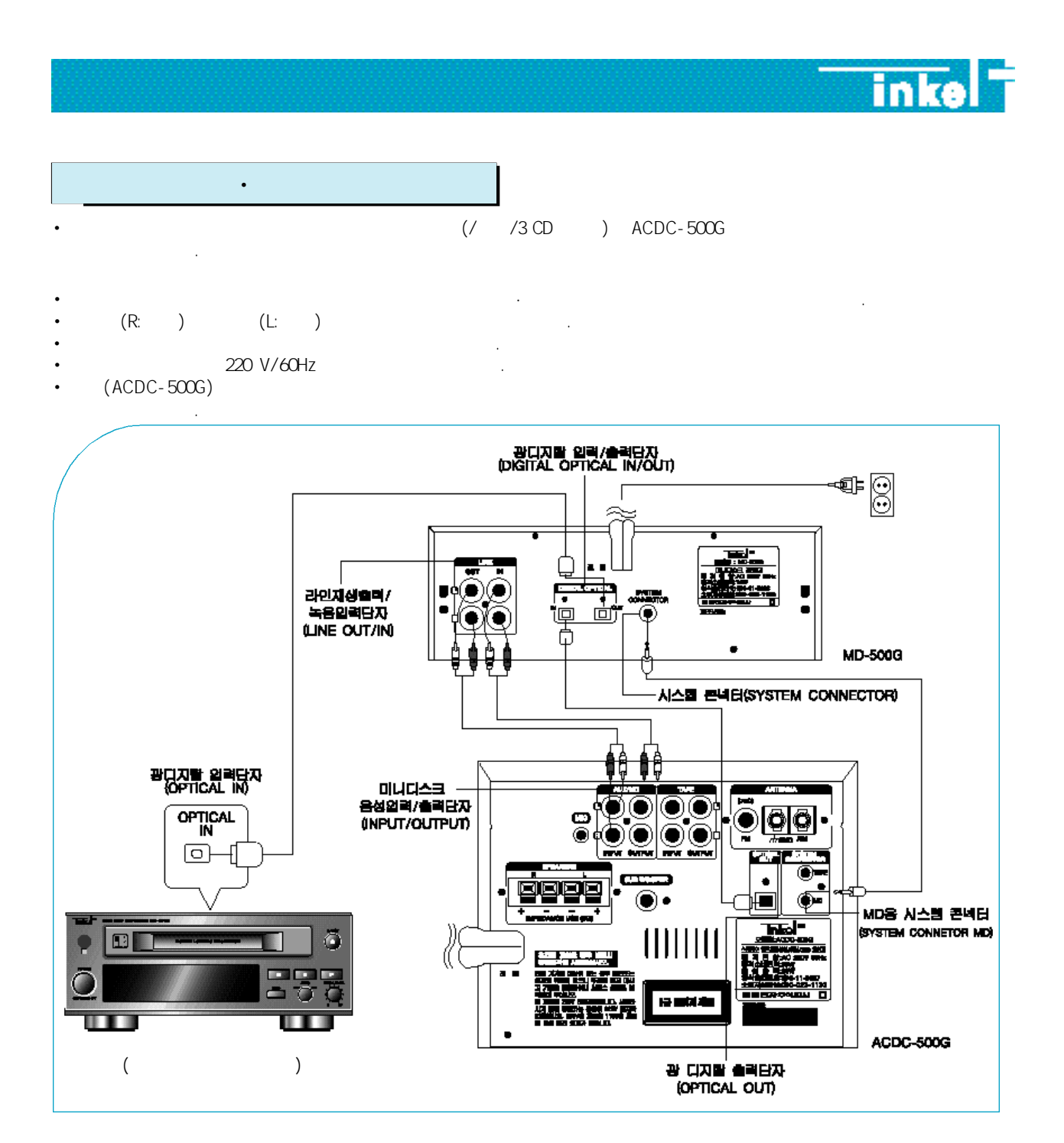

 $\bullet$   $(MD)$  (

가 아기 (TAPE) )의 음성 출력 단자에 각각 연결합니다. 테이프(TAPE) )  $( /$   $/3CD$  ) ACDC-500G  $/3CD$  $\cdot$  ( $\cdot$  ACDC-500G 십시오.)

- •광 화이버 코드로 기기의 디지탈 입력단자를 C D플레이어와 같은 디지탈 기기의 디지탈 출력단자에 연결 하면 본 기기에서 디지탈 녹음을 할 수 있습니다.
- $\bullet$  30  $\rightarrow$  30  $\rightarrow$  30  $\rightarrow$  30  $\rightarrow$  30  $\rightarrow$  10  $\rightarrow$  10  $\rightarrow$  미니디어 리탈 녹음을 할 수 있습니다. 또한 디지털 녹음을 할 수 있습니다. 또한 디지털 남은 오늘은 비교 출력 단자에 연결하면 생생한 디지탈 사운드를 들을 수 있습니다.
	- $($  $\star$

단자를 사용하지 않을 때는 덮개를 끼웁니다.

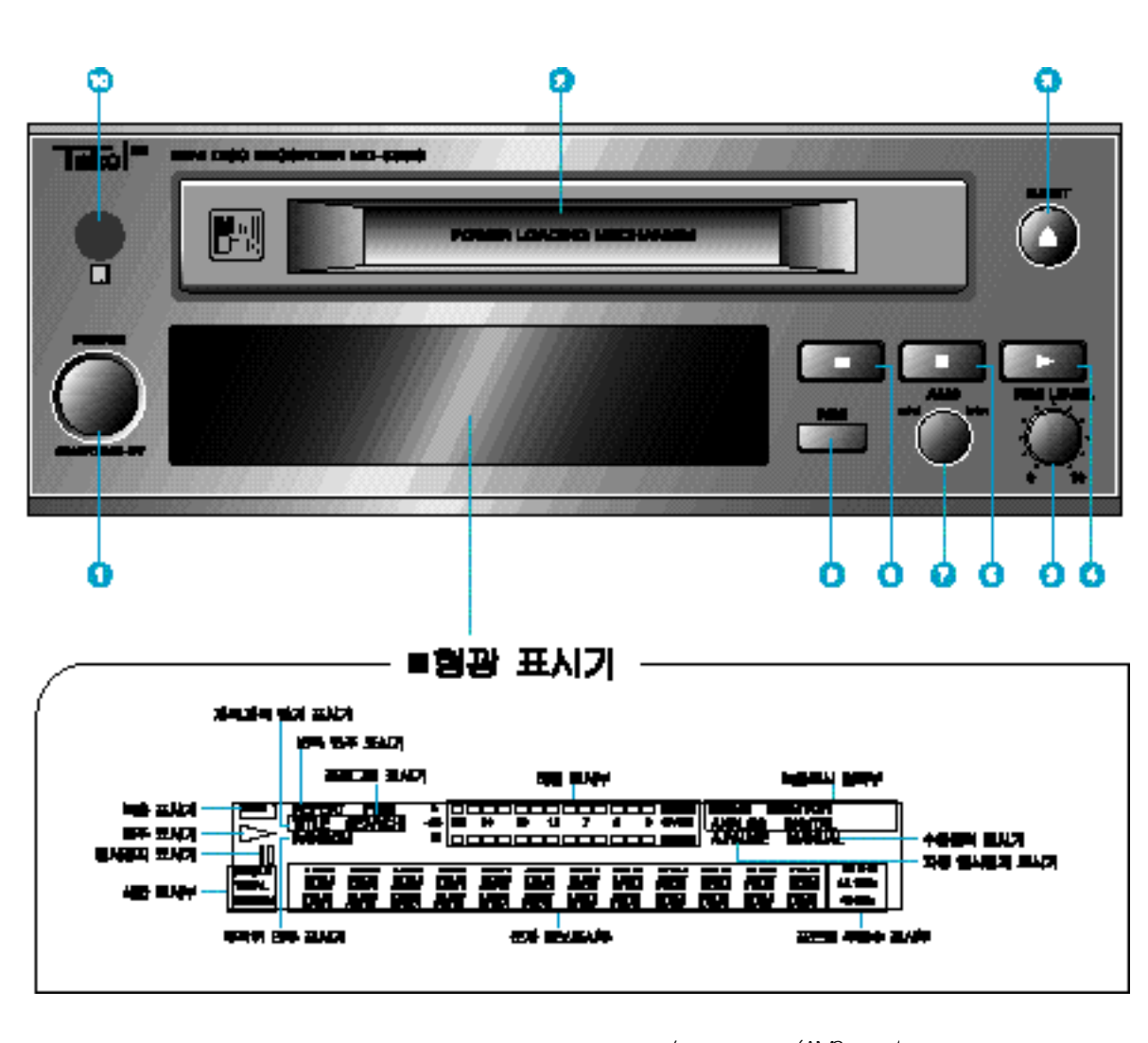

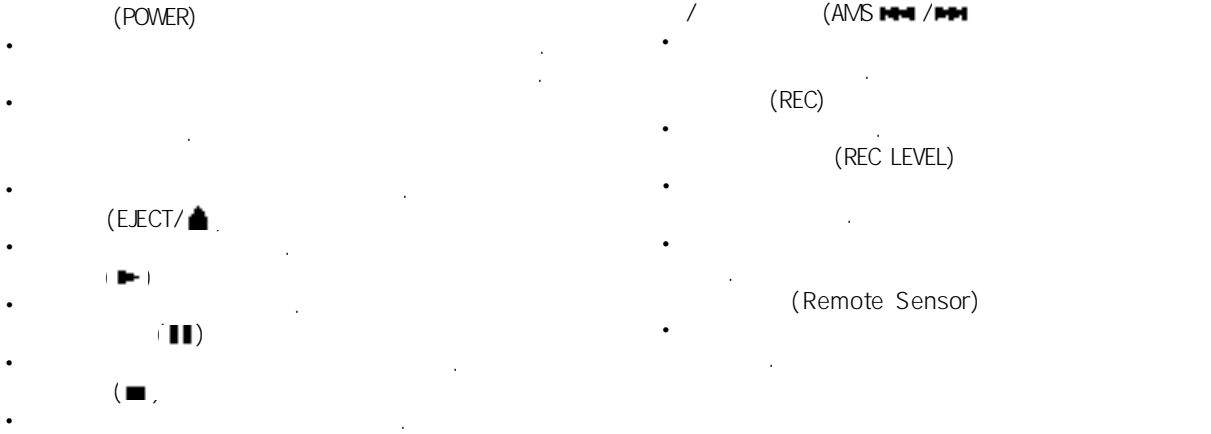

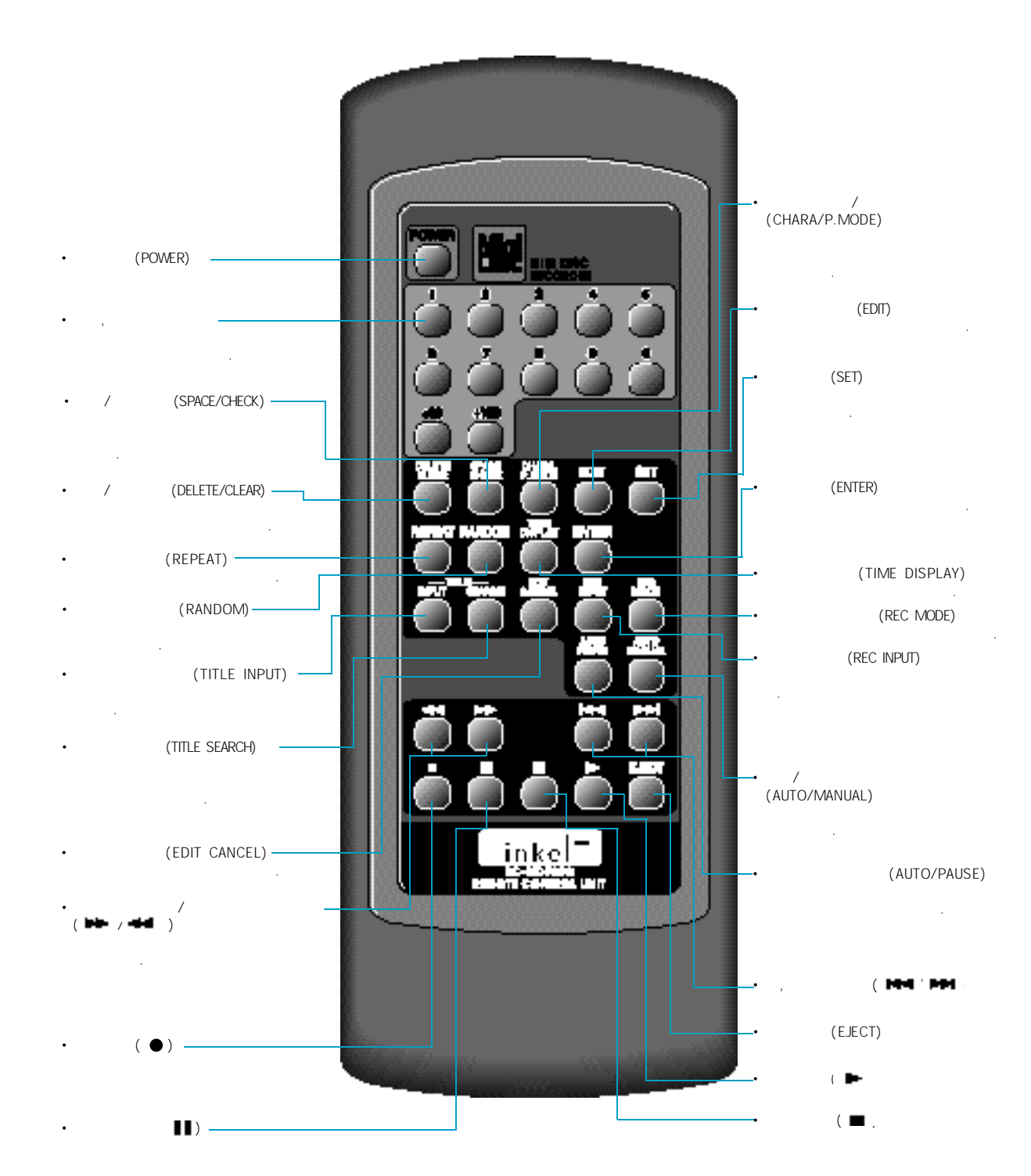

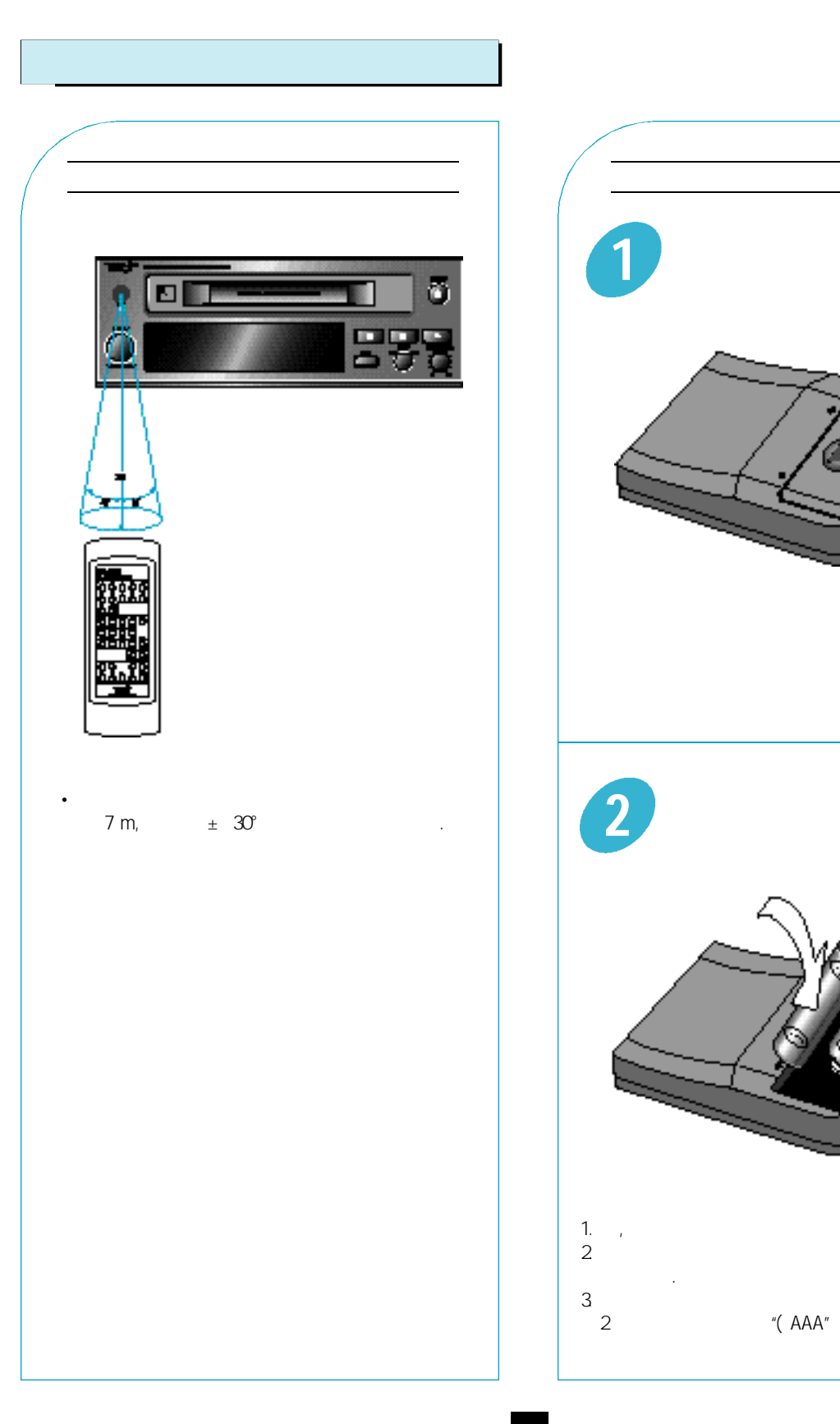

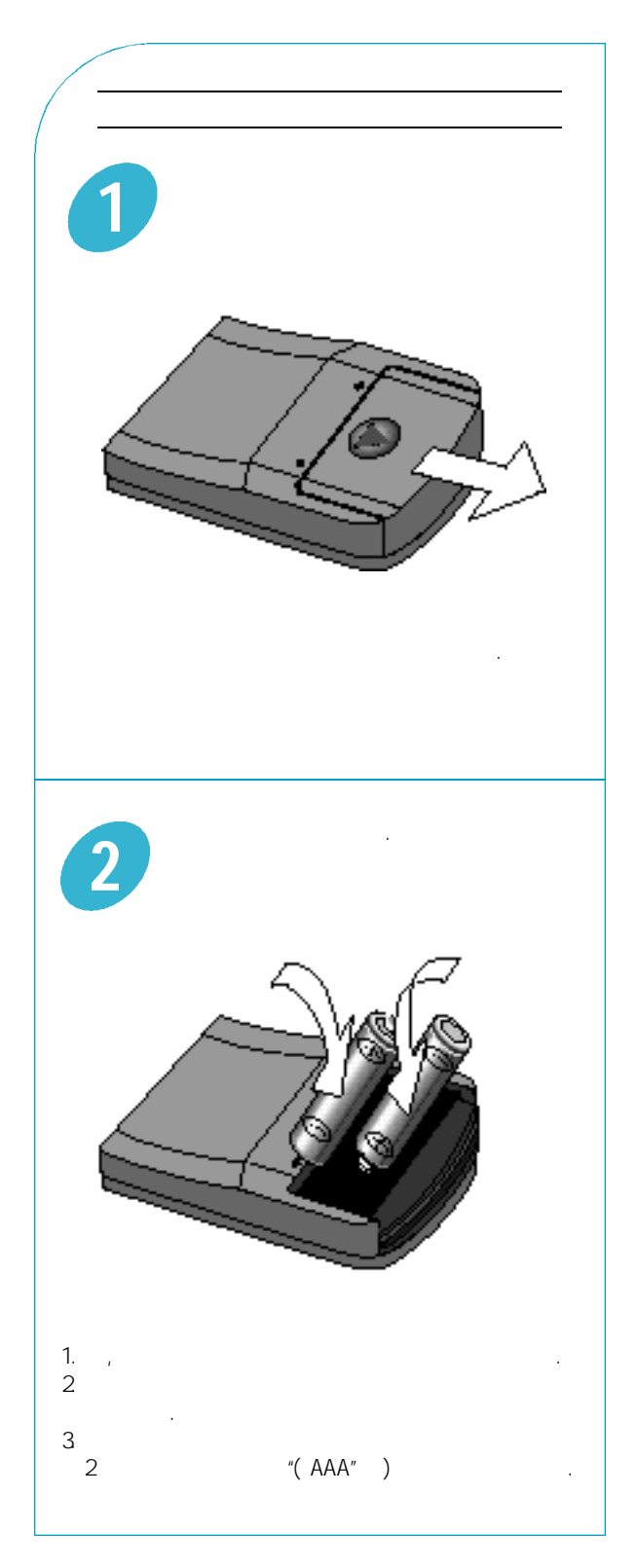

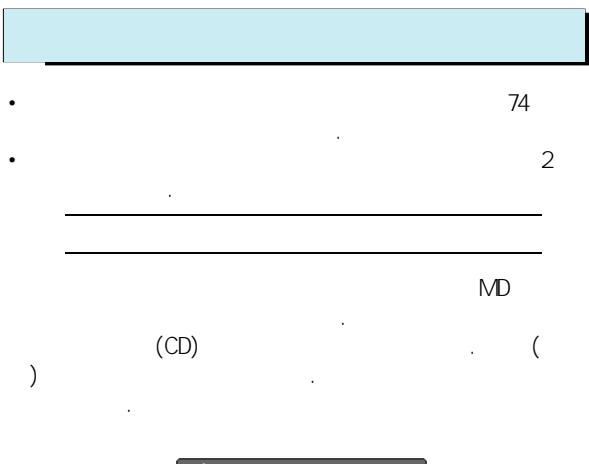

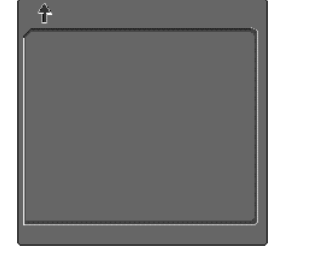

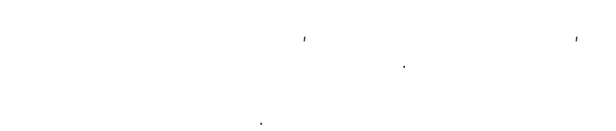

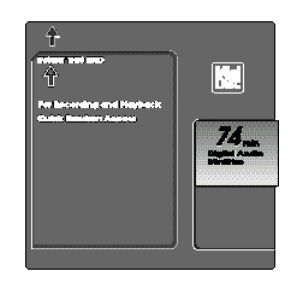

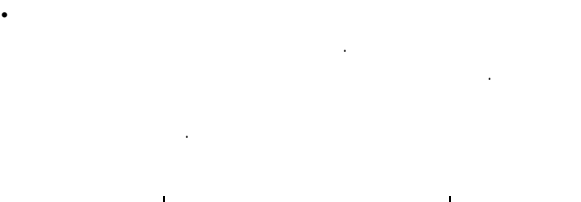

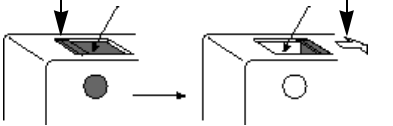

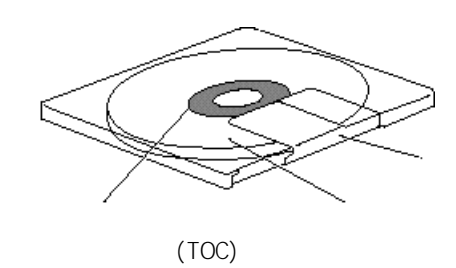

•미니디스크는 곡이나 음성등을 녹음하는 부분과 곡번호

#### TOC

니다.

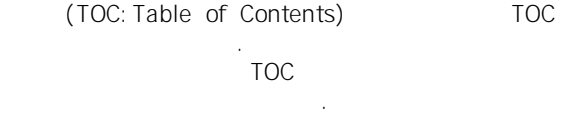

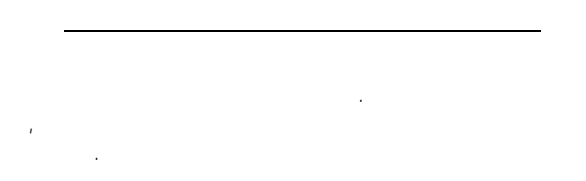

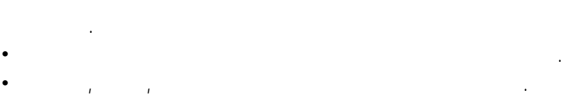

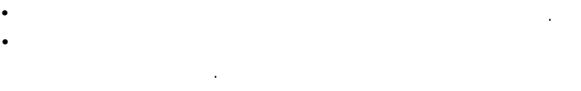

•본 기기를 오랫동안 사용하지 않거나 이사등으로 옮길 때는 반드시 디스크를 꺼내고 전원코드를 뺍니다.

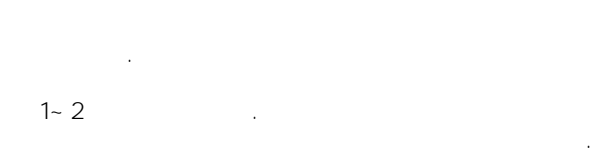

- $\bullet$  ,  $\bullet$  ,  $\bullet$
- $\bullet$  +  $\bullet$  +  $\bullet$ •냉방이 잘된 곳에서 온도가 높은 곳으로 옮길때
- •

inkel<sup>+</sup>

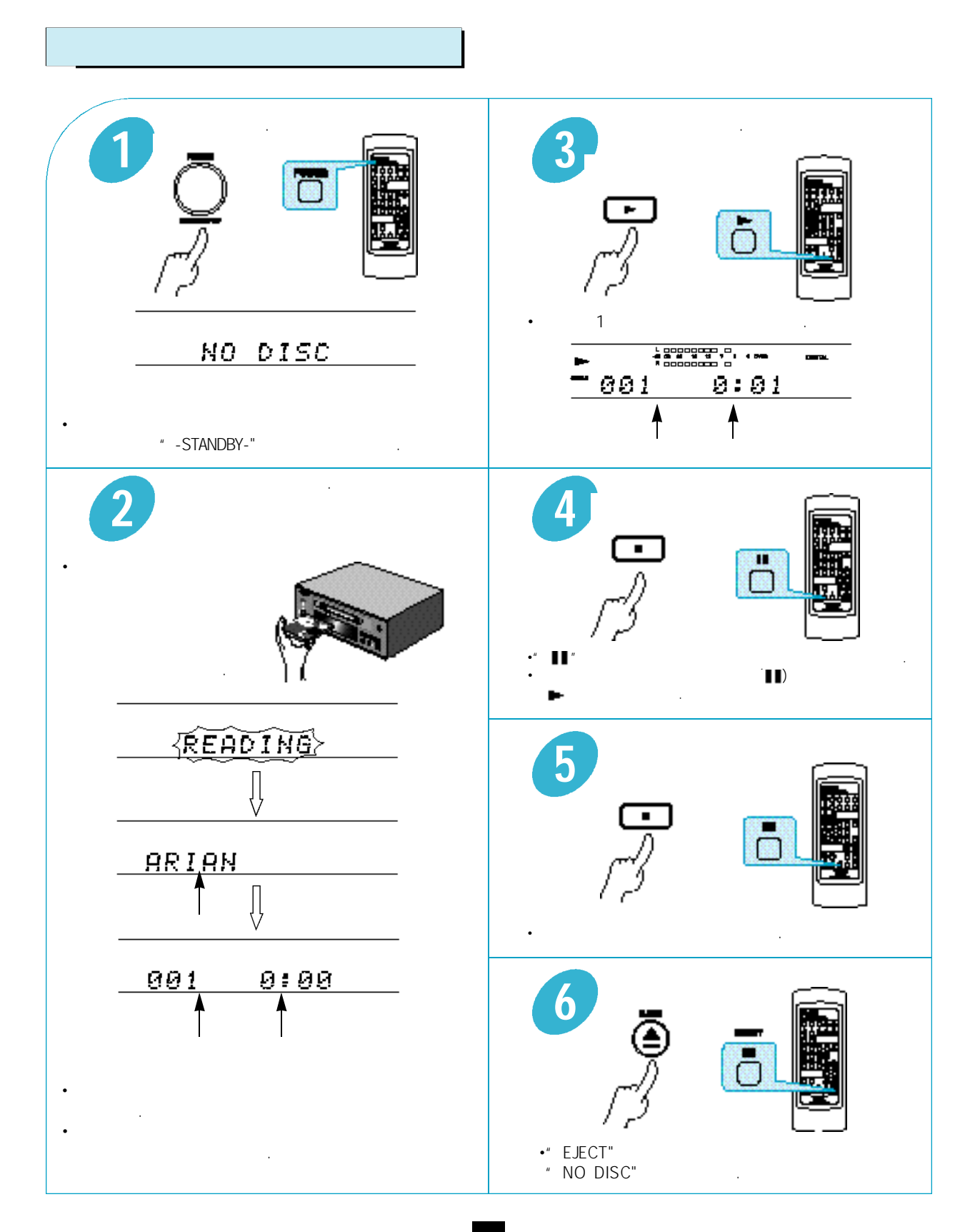

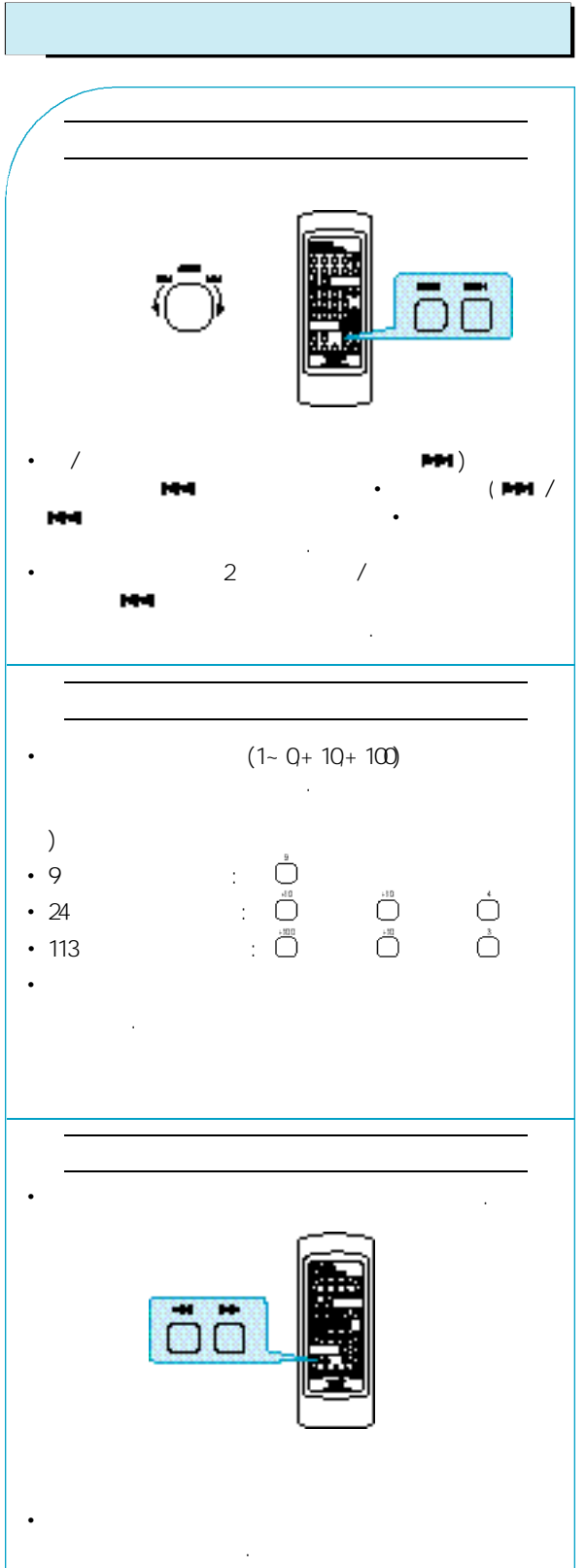

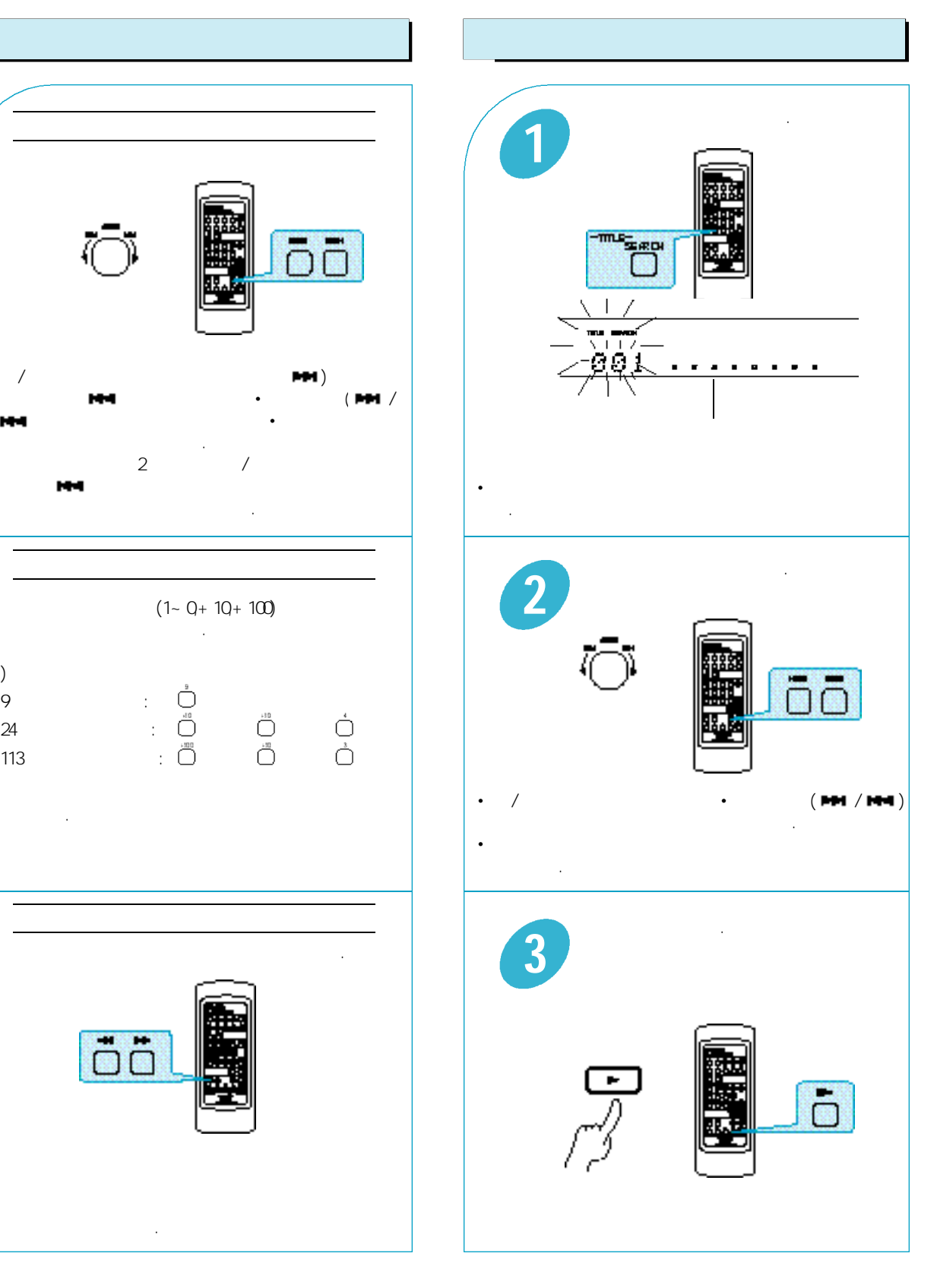

<u>inkel</u>

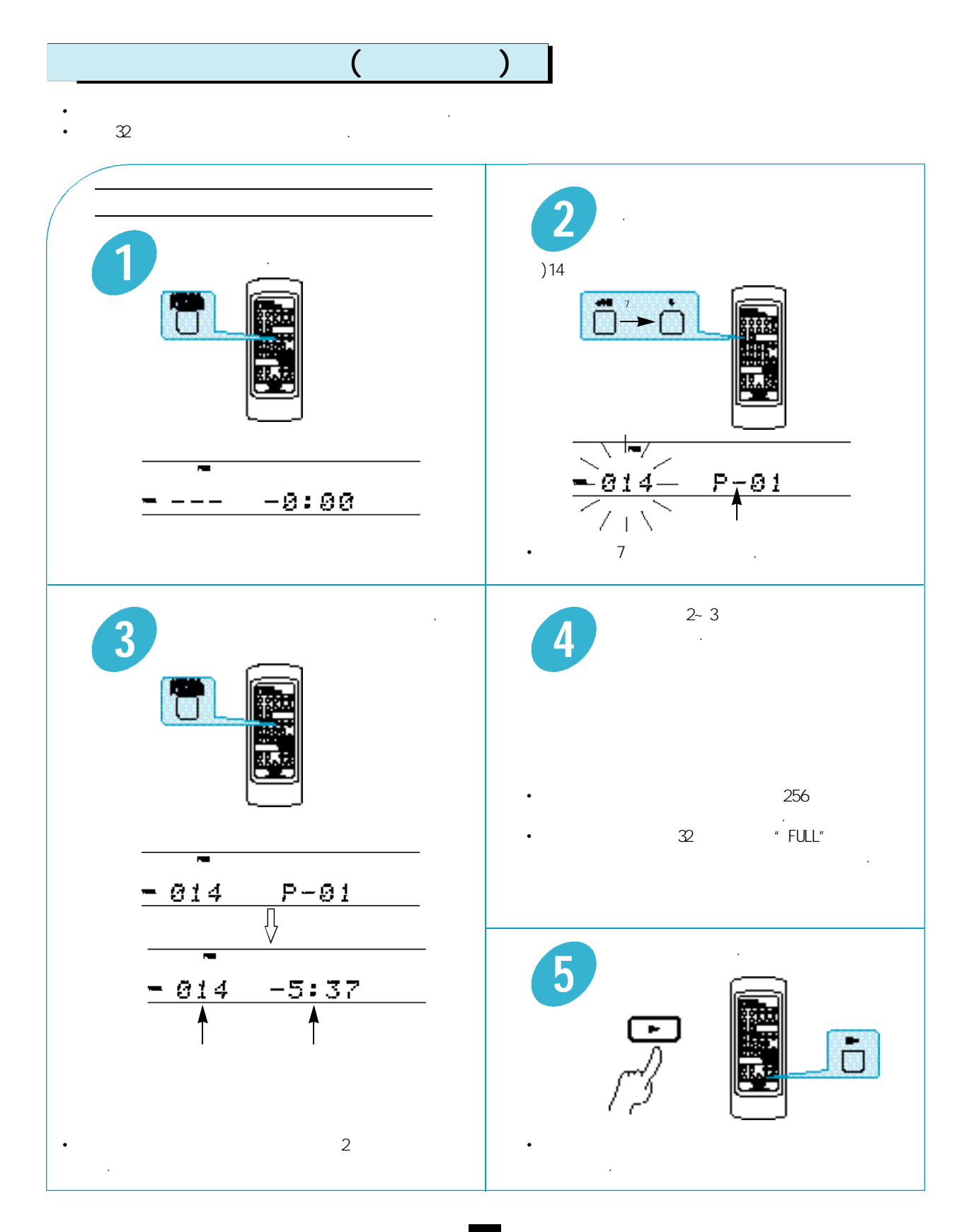

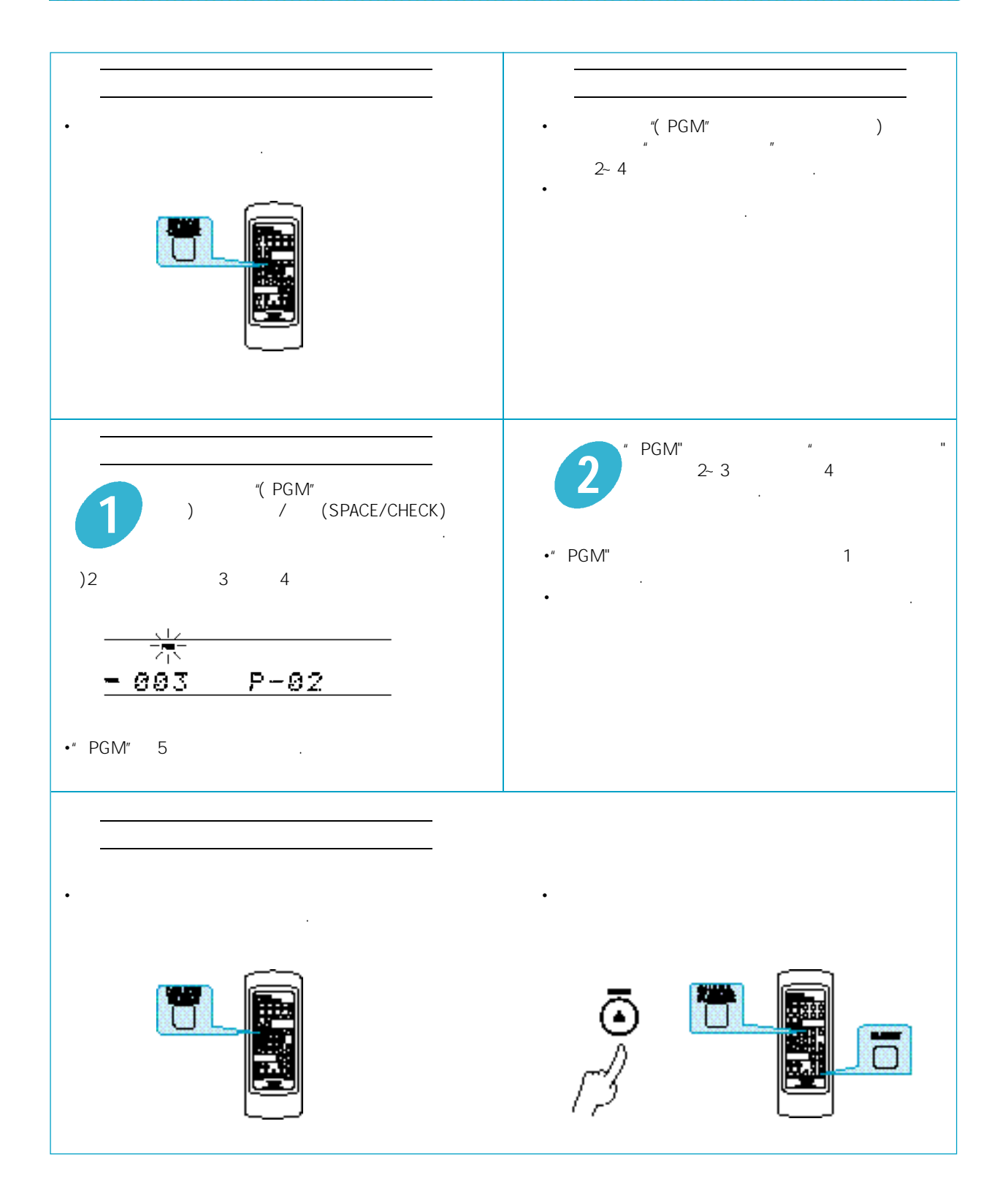

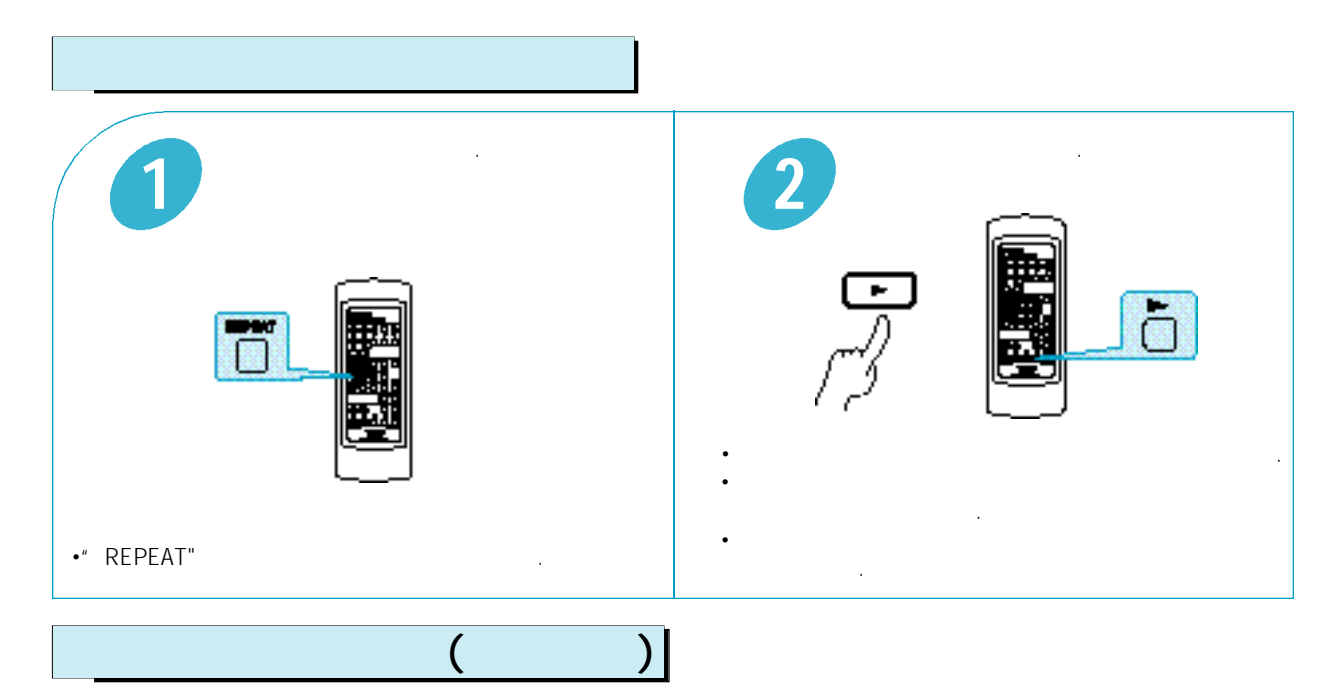

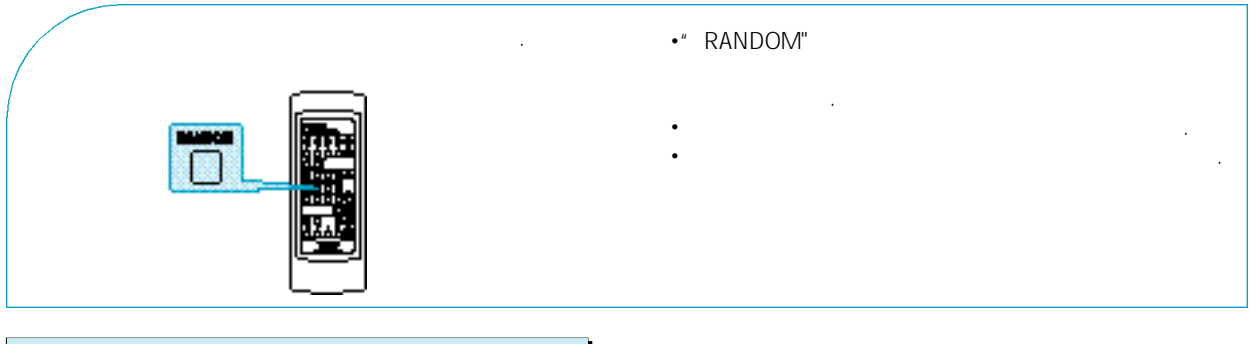

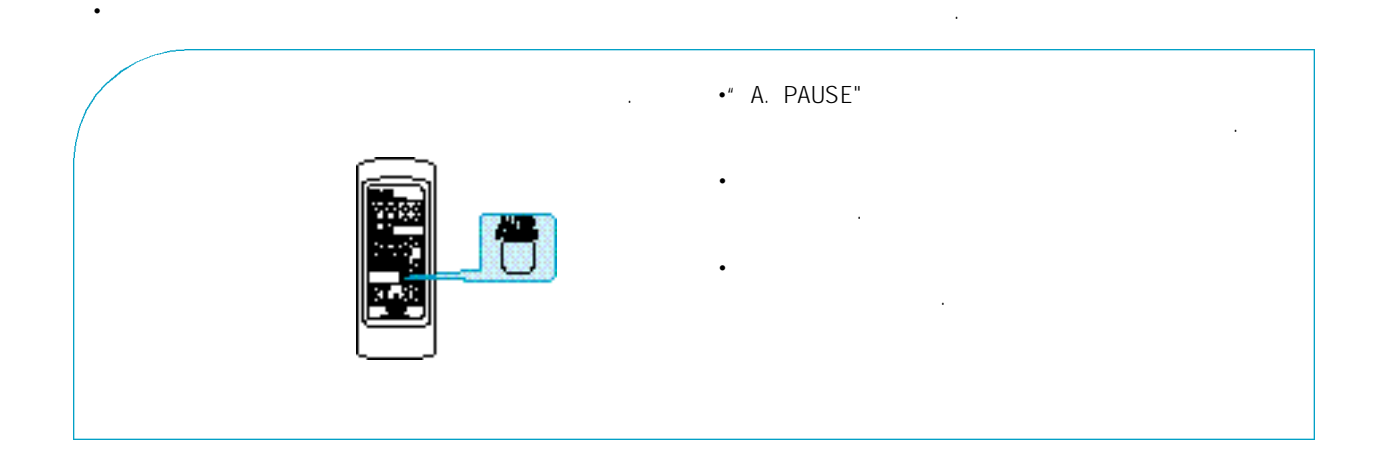

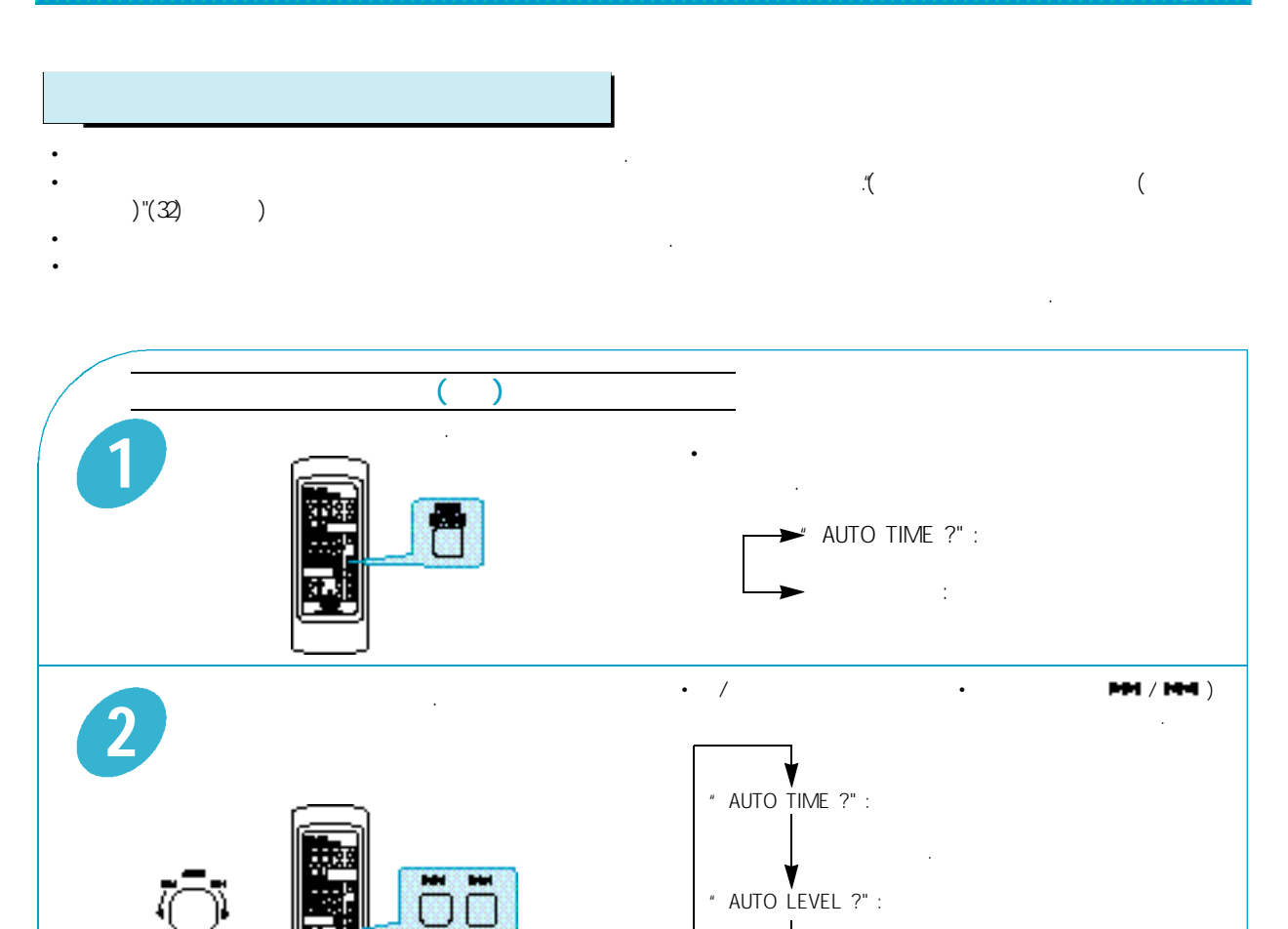

모드입니다.  $\textdegree$  REC WRITING ?" :  $\textdegree$  TOC 선택하는 기능입니다.

" AUTO TIME?" "AUTO LEVEL?"

선택한 모드를 설정합니다. **3** • AUTO TIME" TIME 2.0 SEC" •" AUTO LEVEL" "LEVEL O" •" REC WRITING" "WRITING ON" 니다.

 $\bullet$ 

니다.

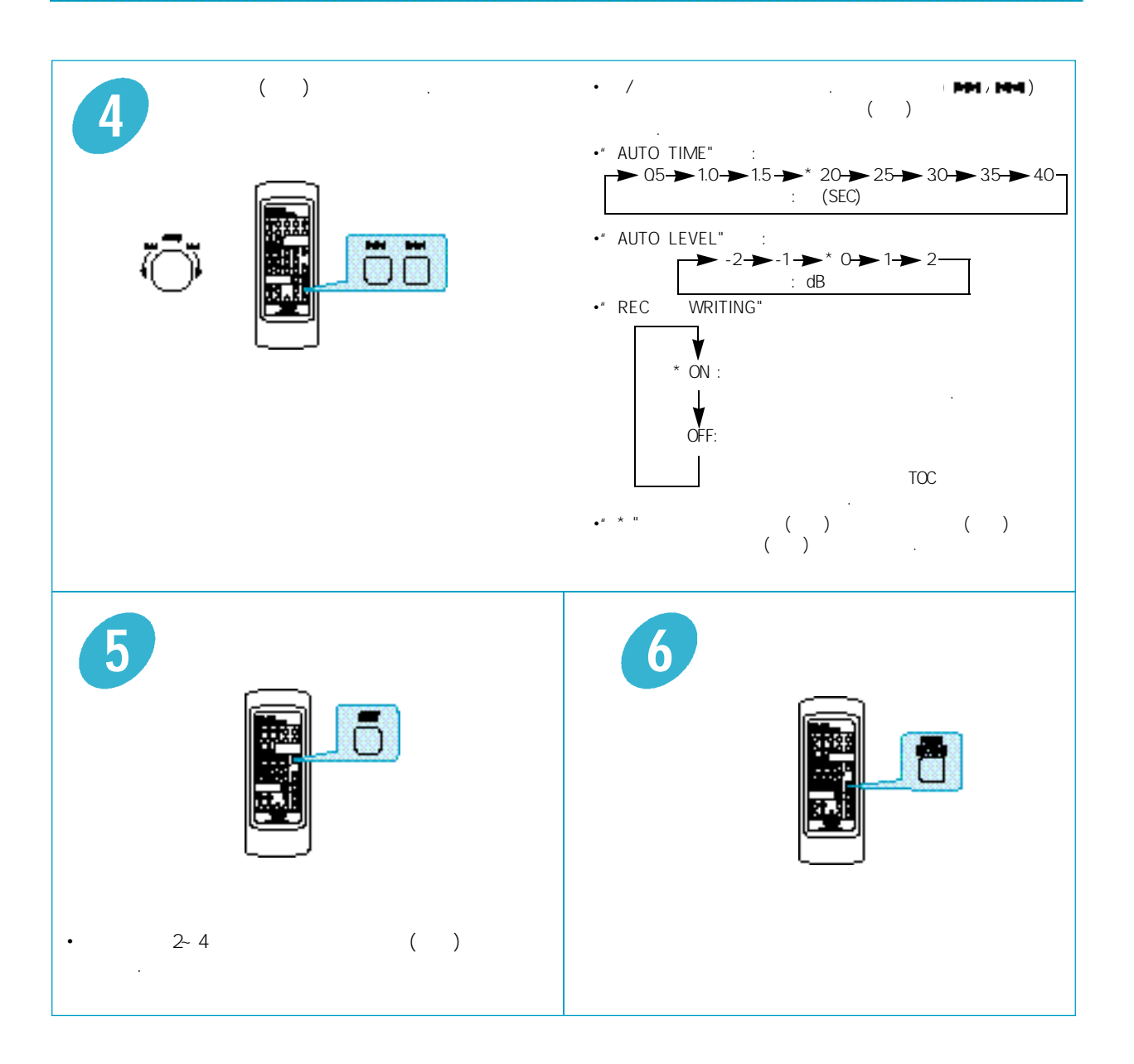

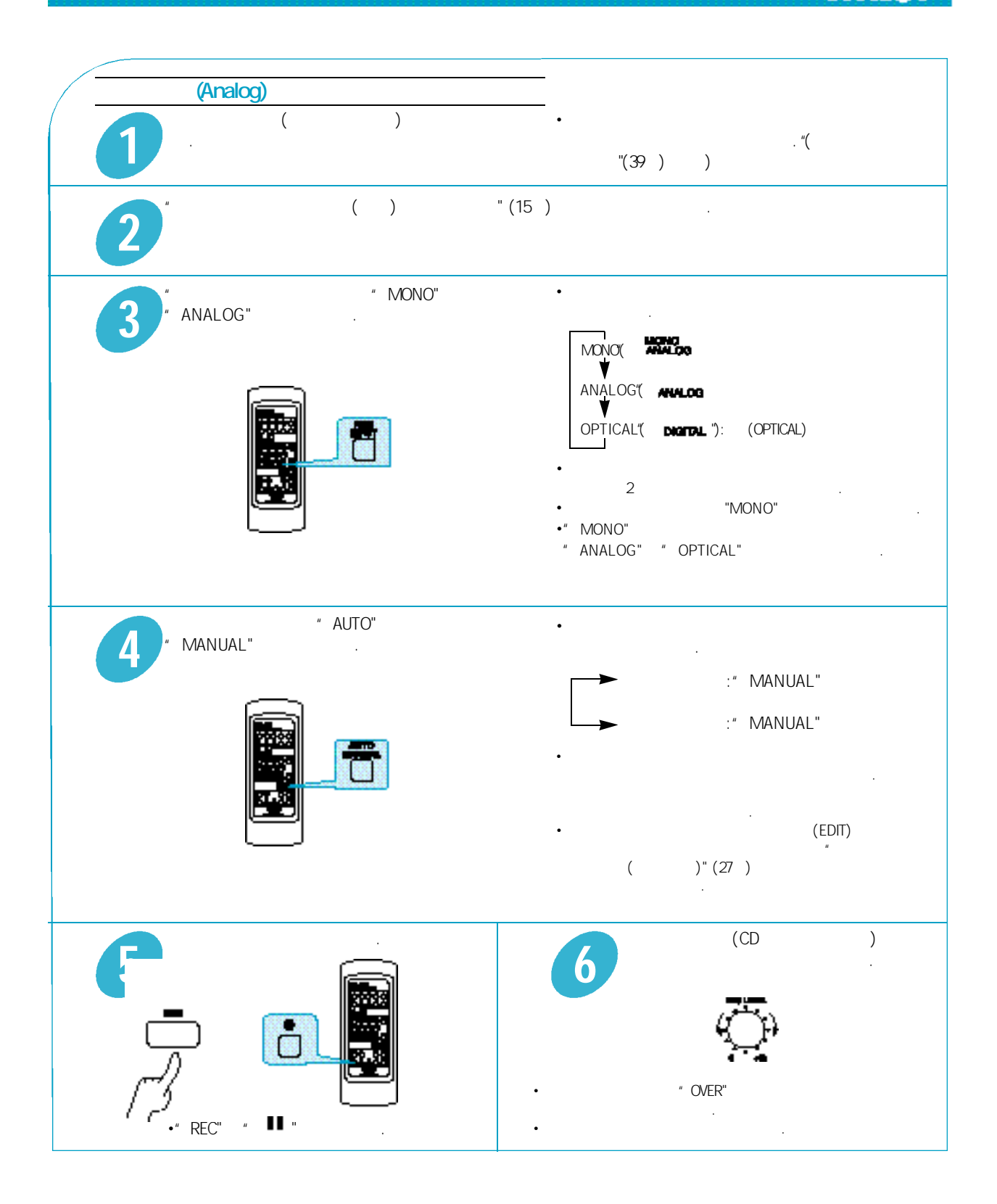

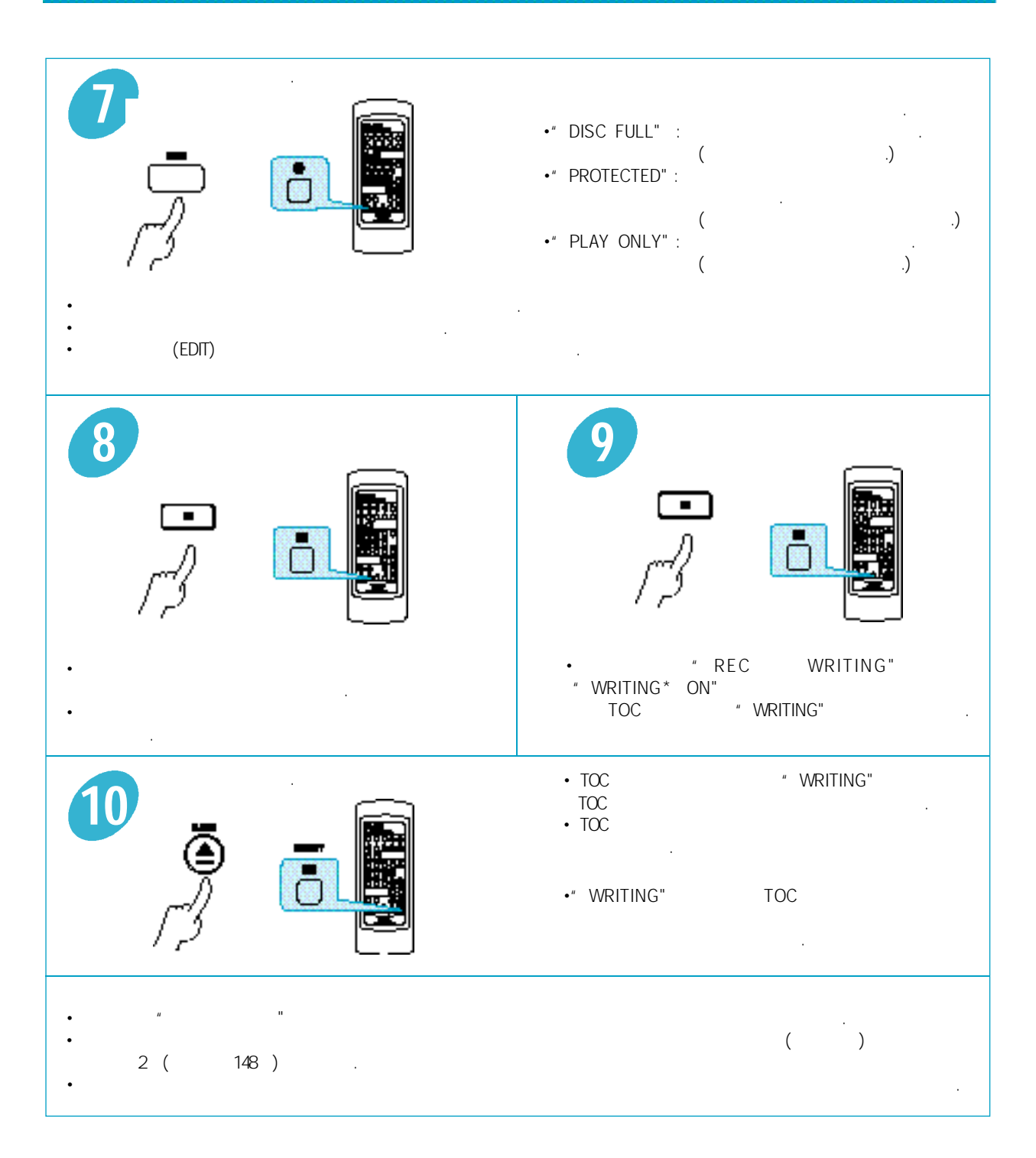

**SCMS** 

**SCMS** (Serial Copy Management System)  $\mathsf{MD}$  and  $\mathsf{MD}$  and " SCMS ON"

(Sampling Rate Converter) ? (Sampling Frequency) 3 표본화 주파수는 디지탈 기기의 종류에 따라 다음과 같이 나눌 수 있습니다. 48 kHz : DAT , BS B<br>441 kHz : DAT , CD, MD 44.1 kHz : DAT<br>32 kHz : DAT  $\overline{\phantom{a}}$ , BS  $\overline{\phantom{a}}$  $(MD)$  $(44.1 \text{ kHz})$ SCMS (DAT : Digital Audio Tape)

SCMS ( Serial Copy Management System) ?

한번으로 제한한 것을 말합니다.

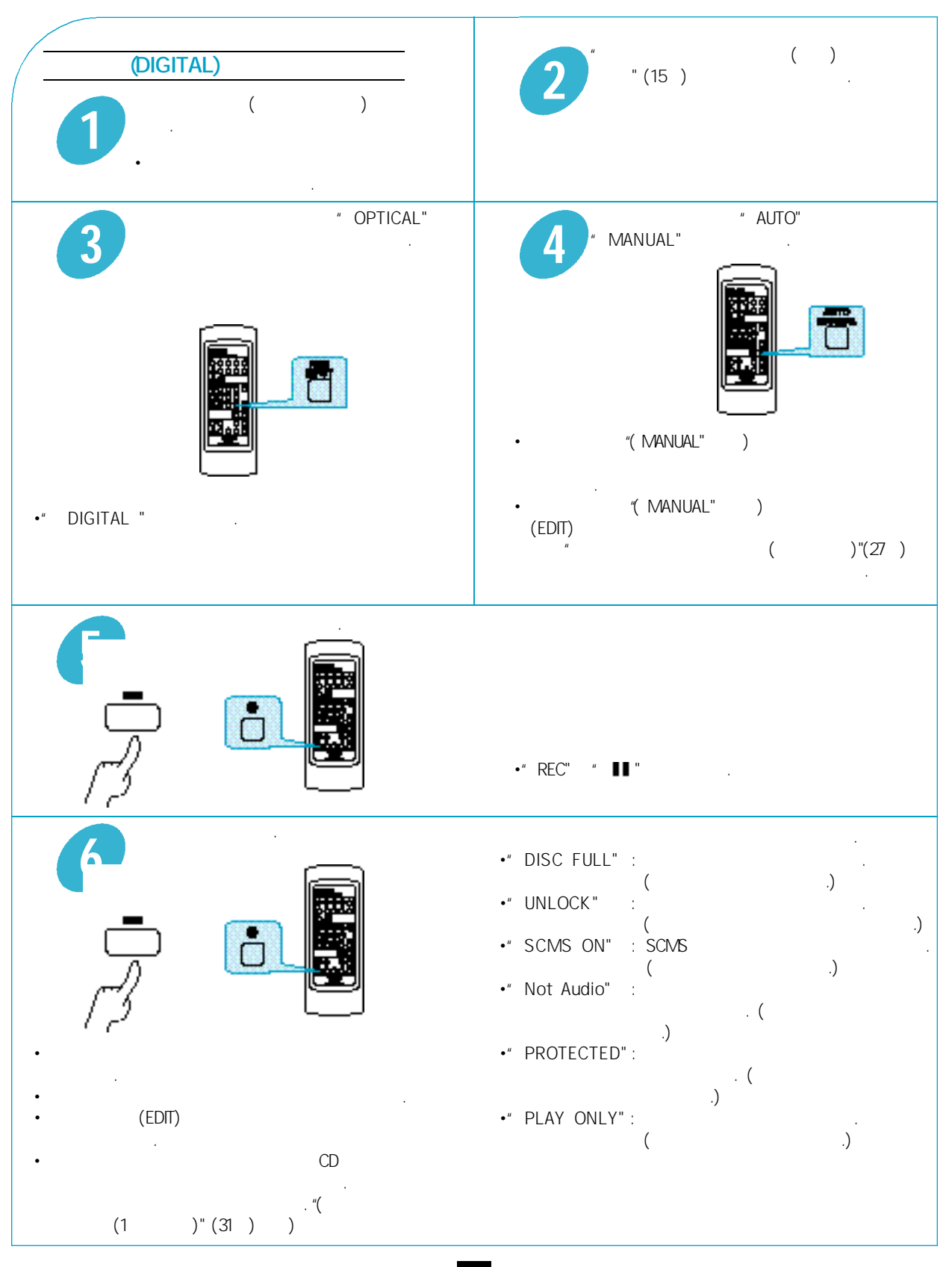

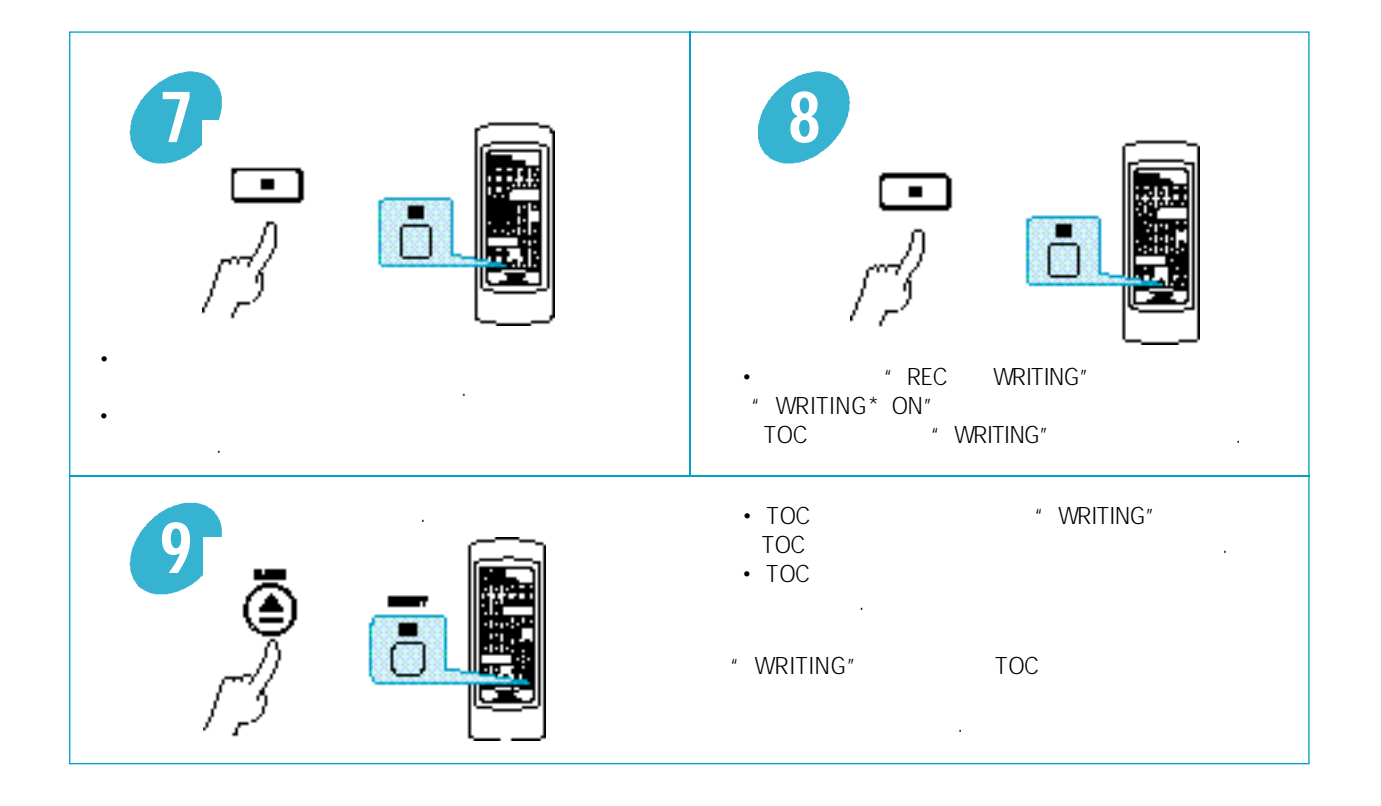

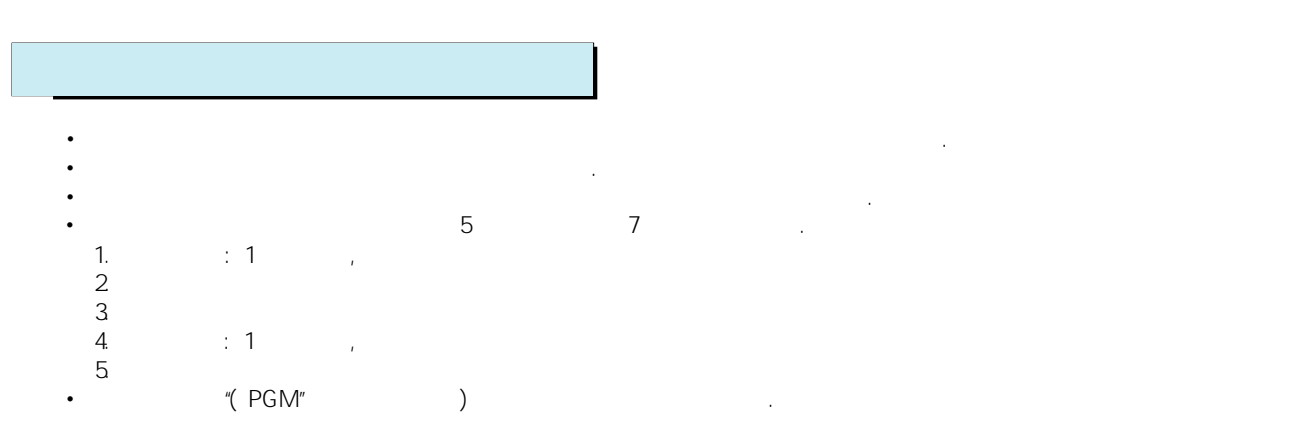

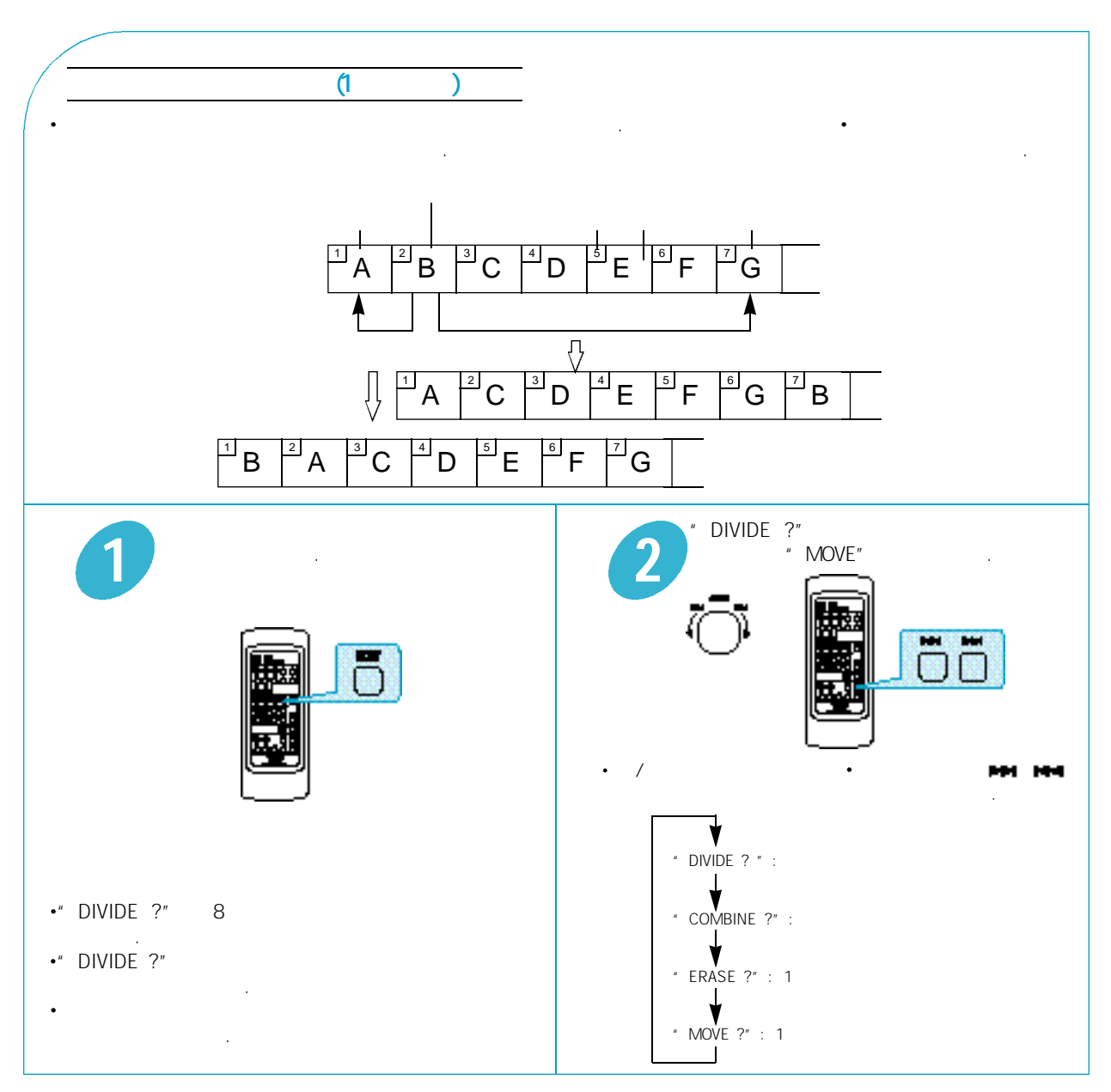

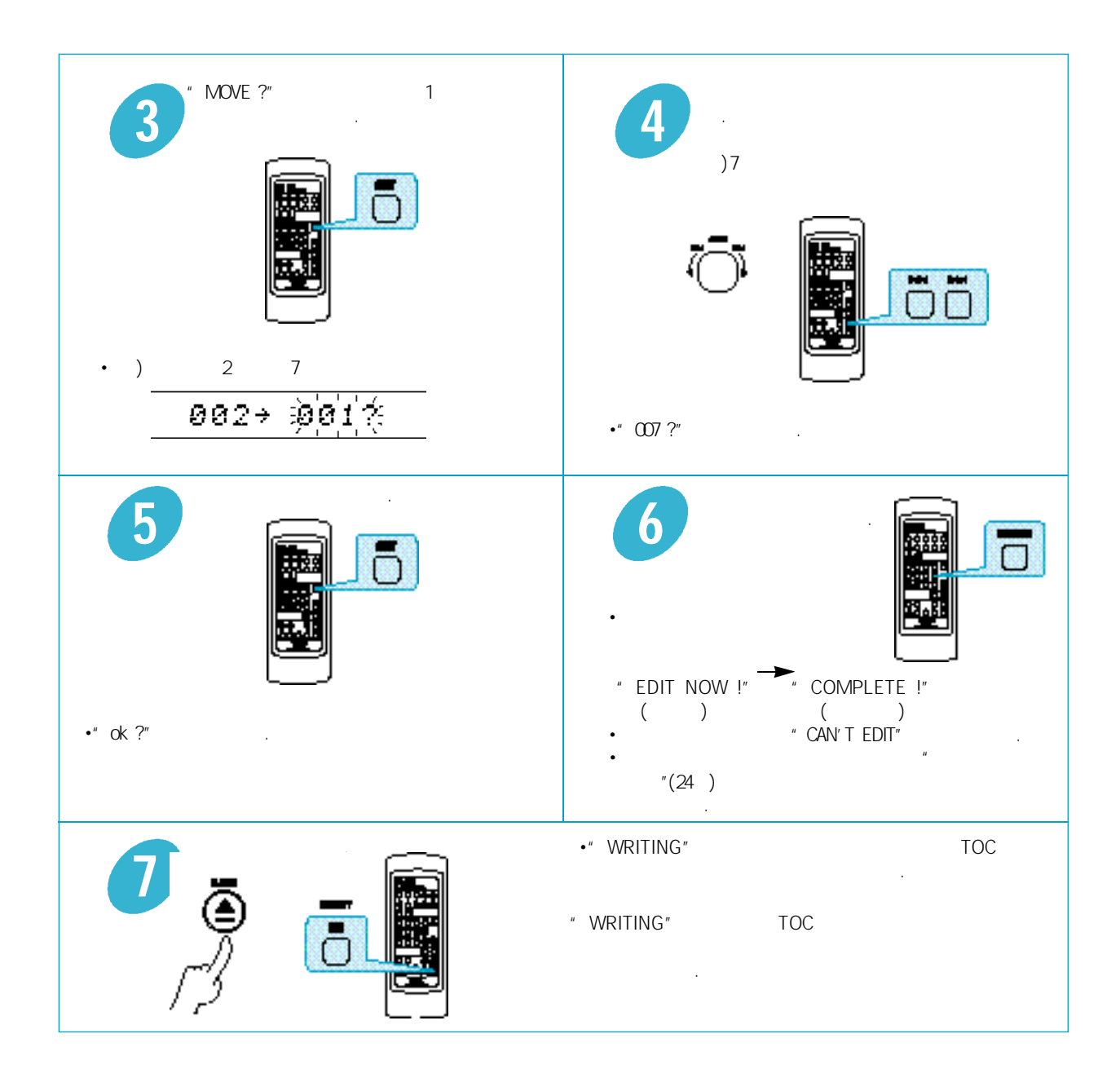

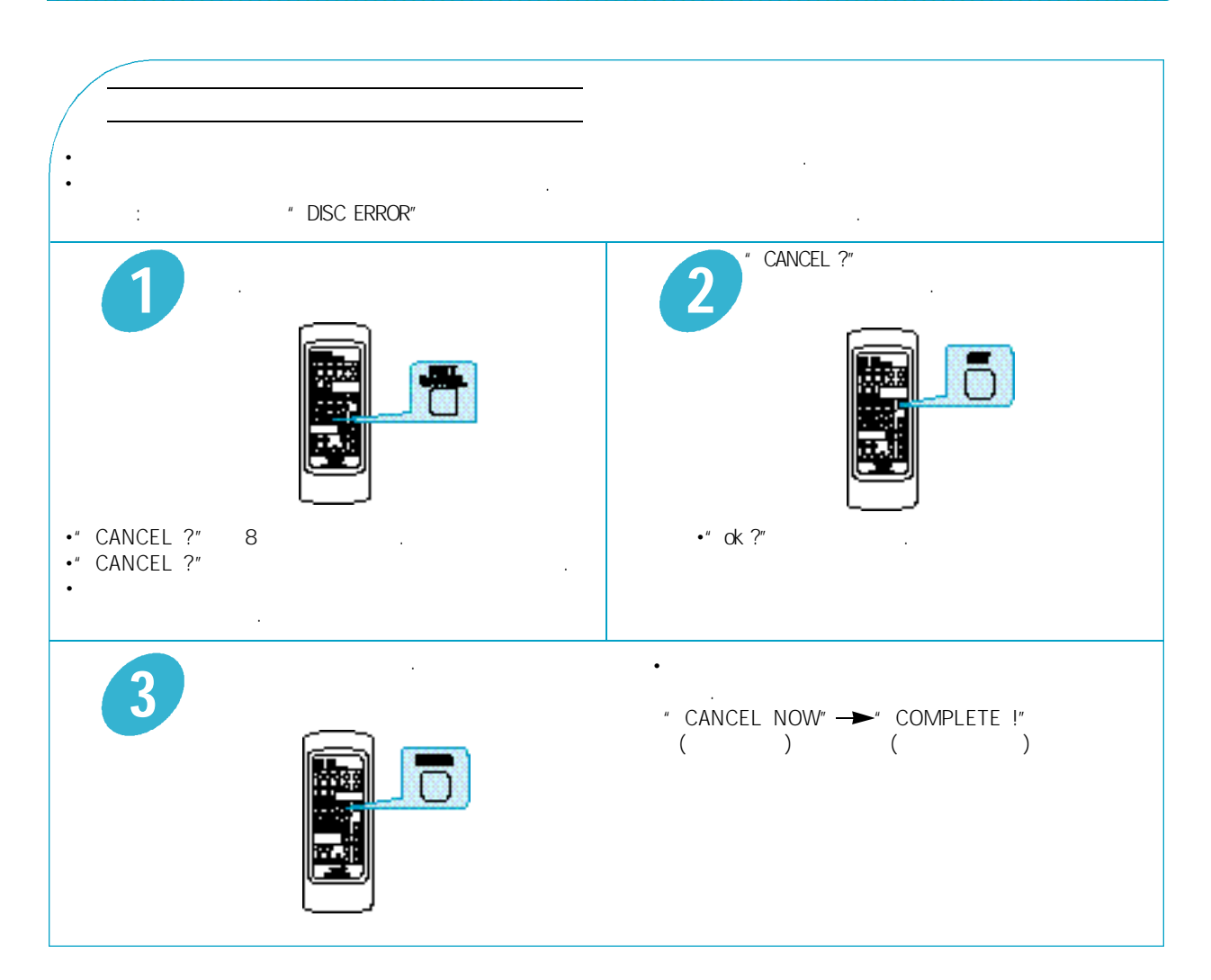

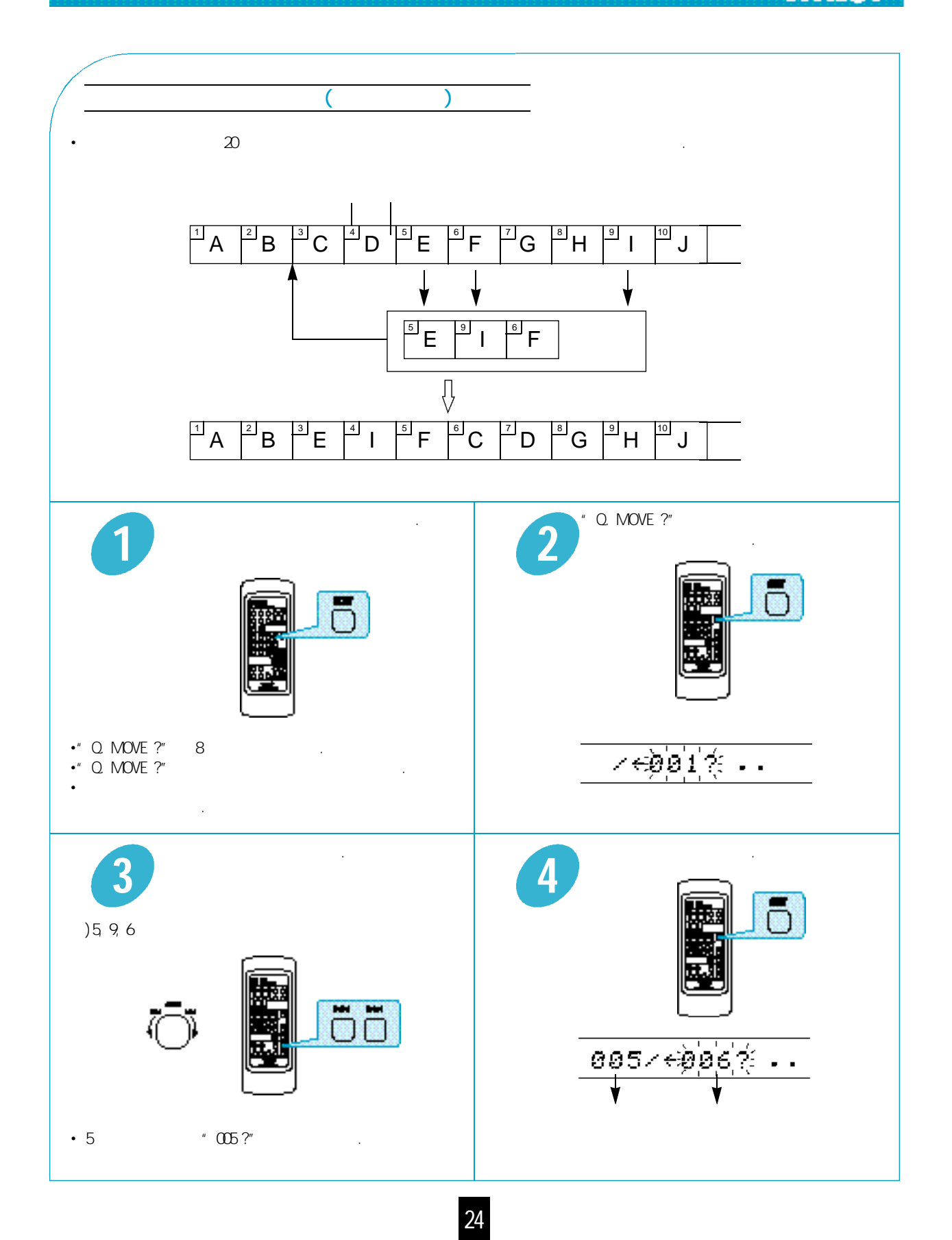

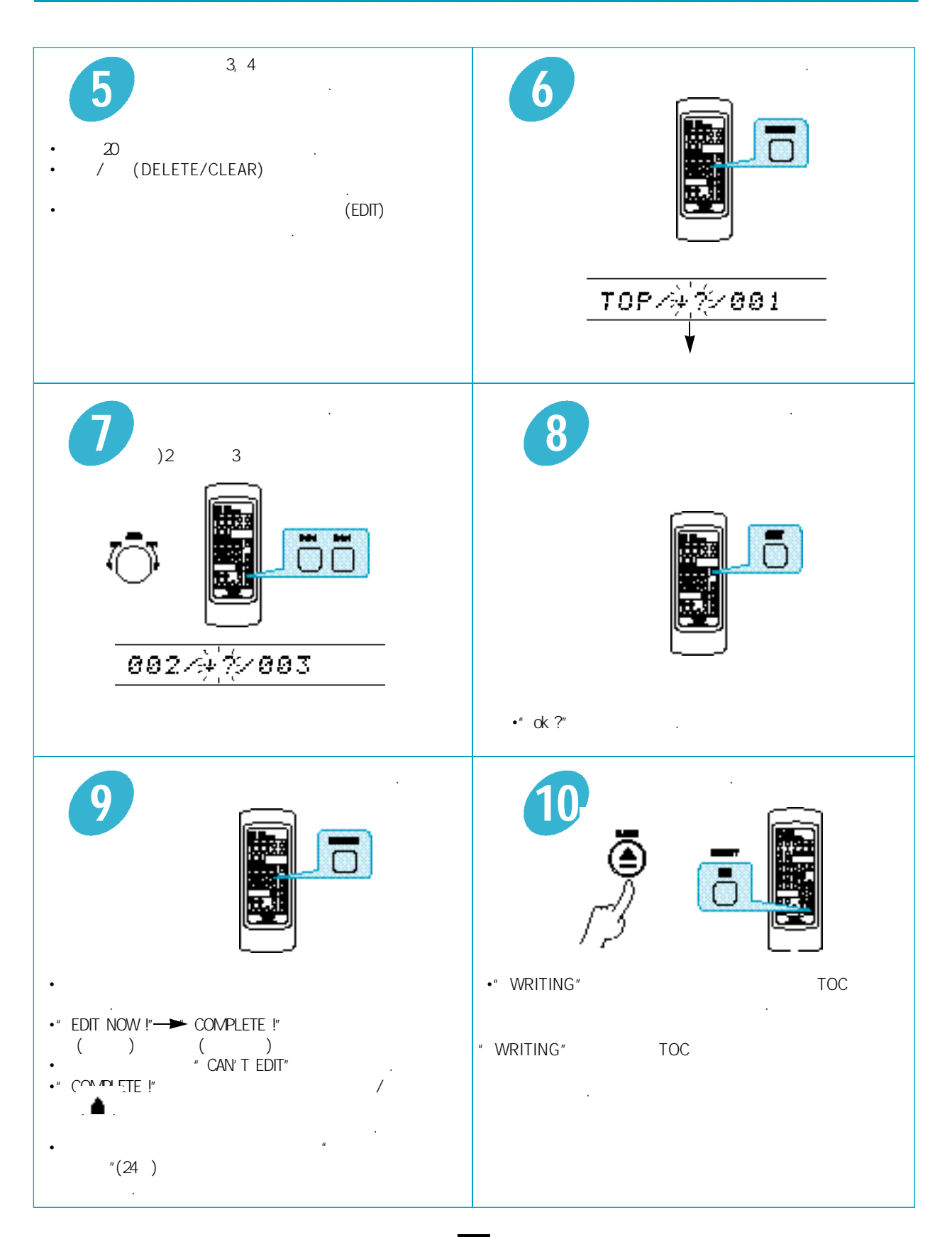

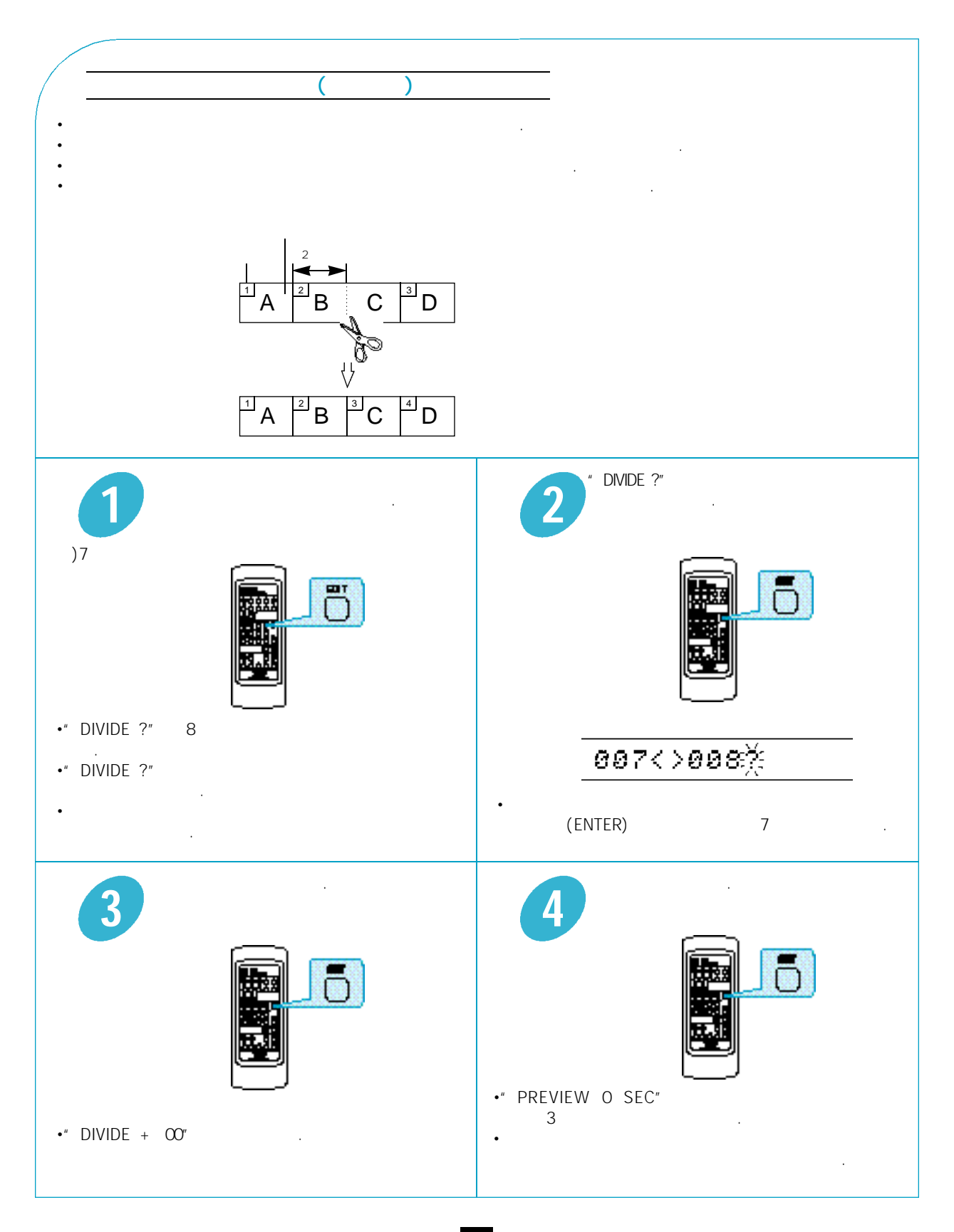

# inkel<sup>-</sup>

m

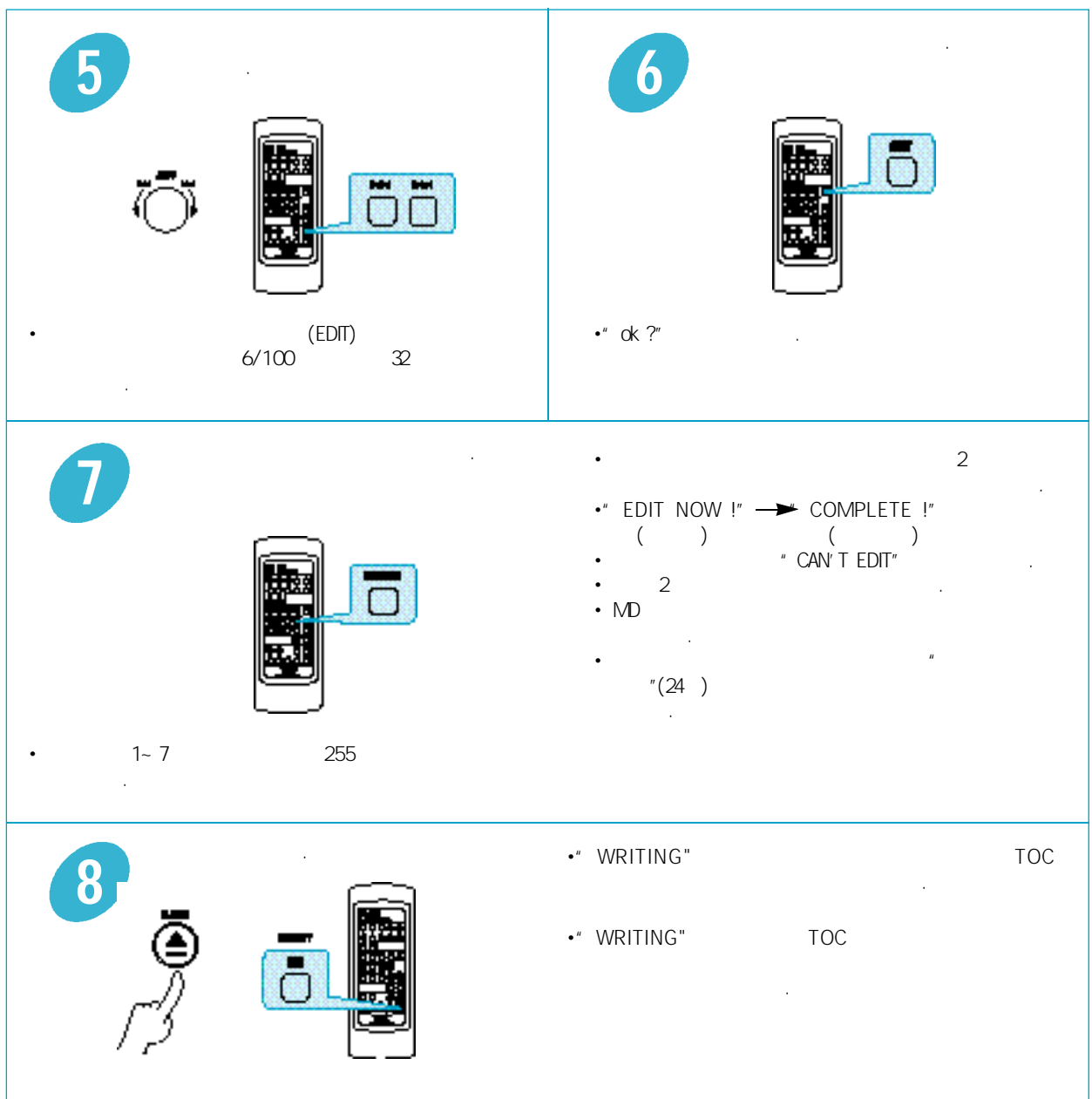

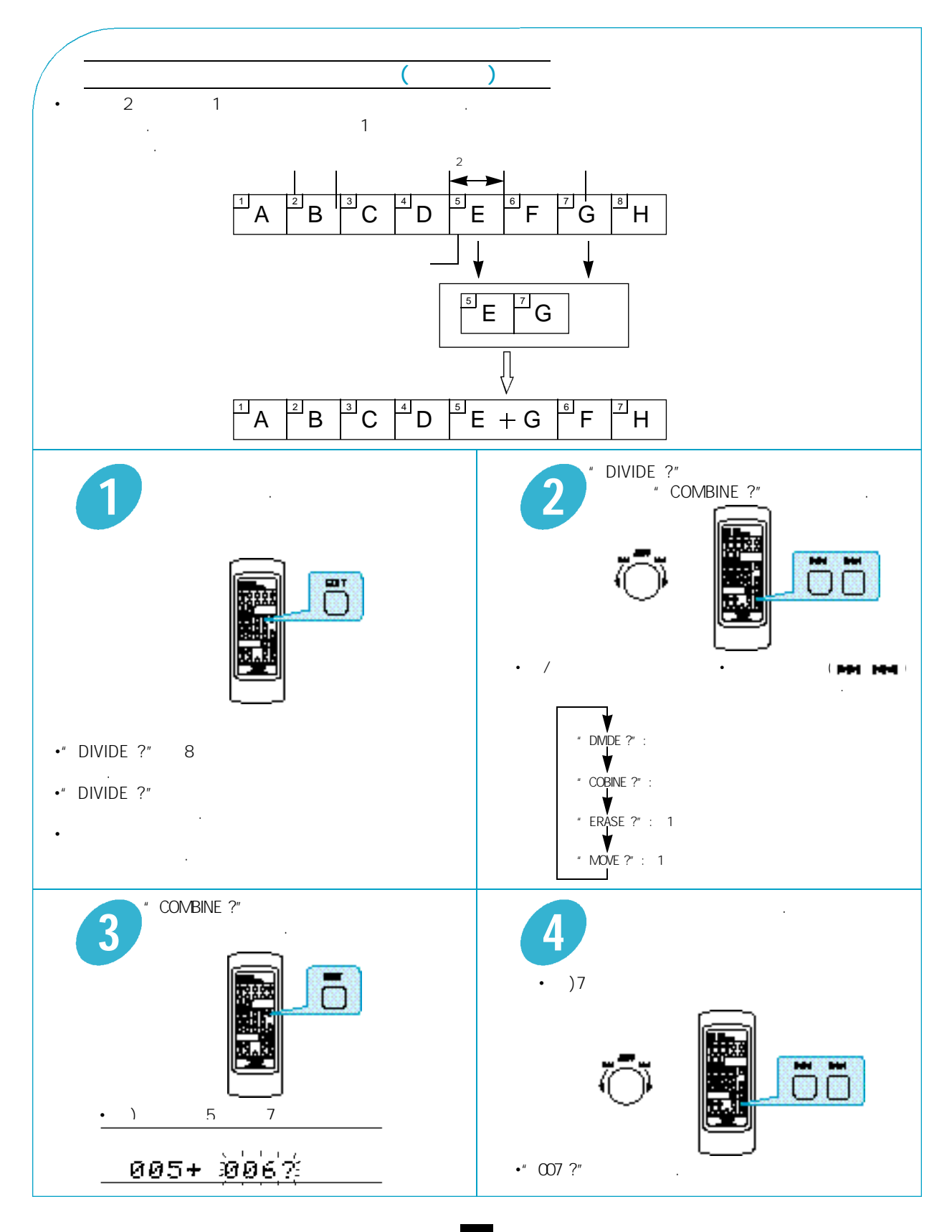

# inkel<sup>-</sup>

萧

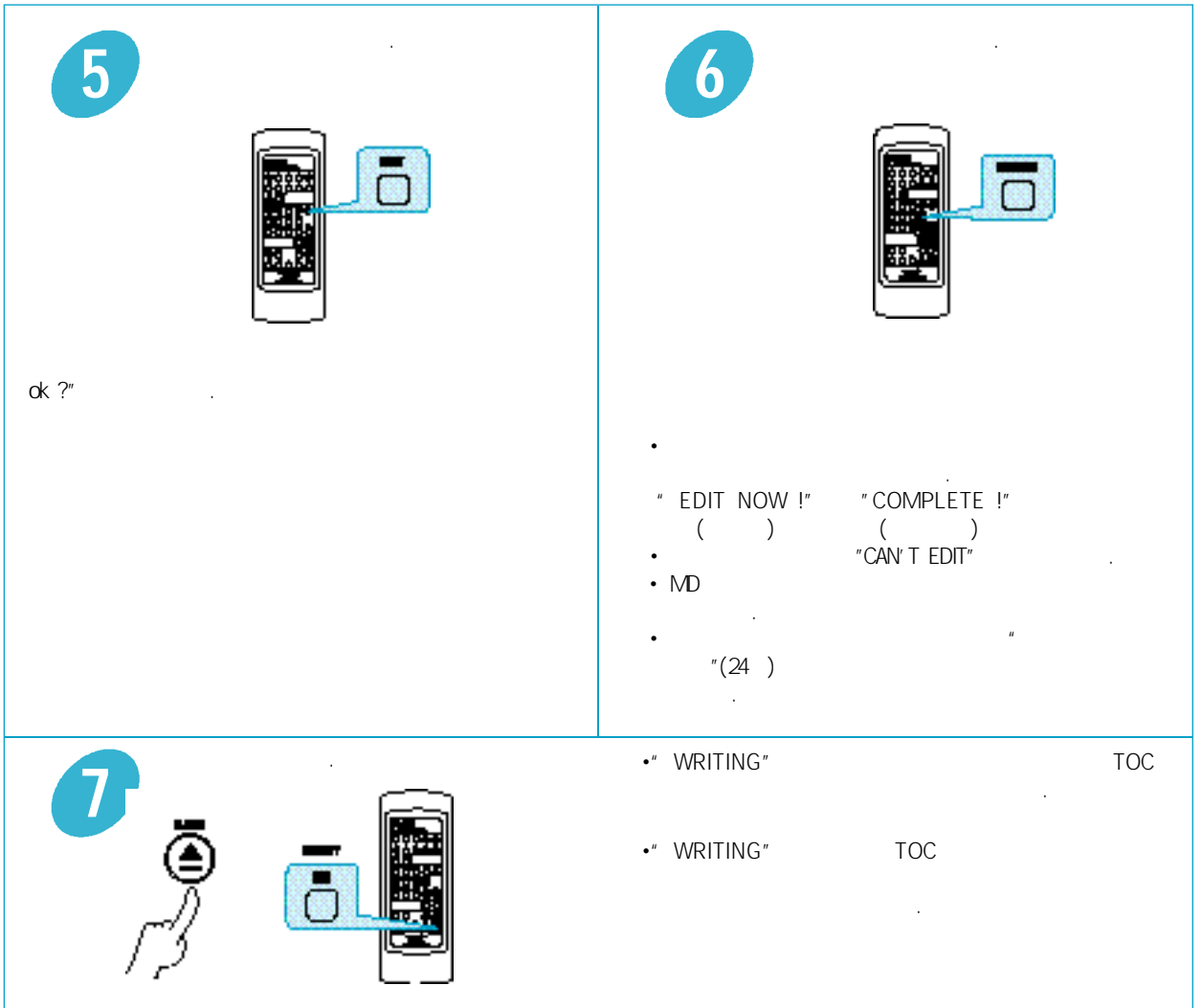

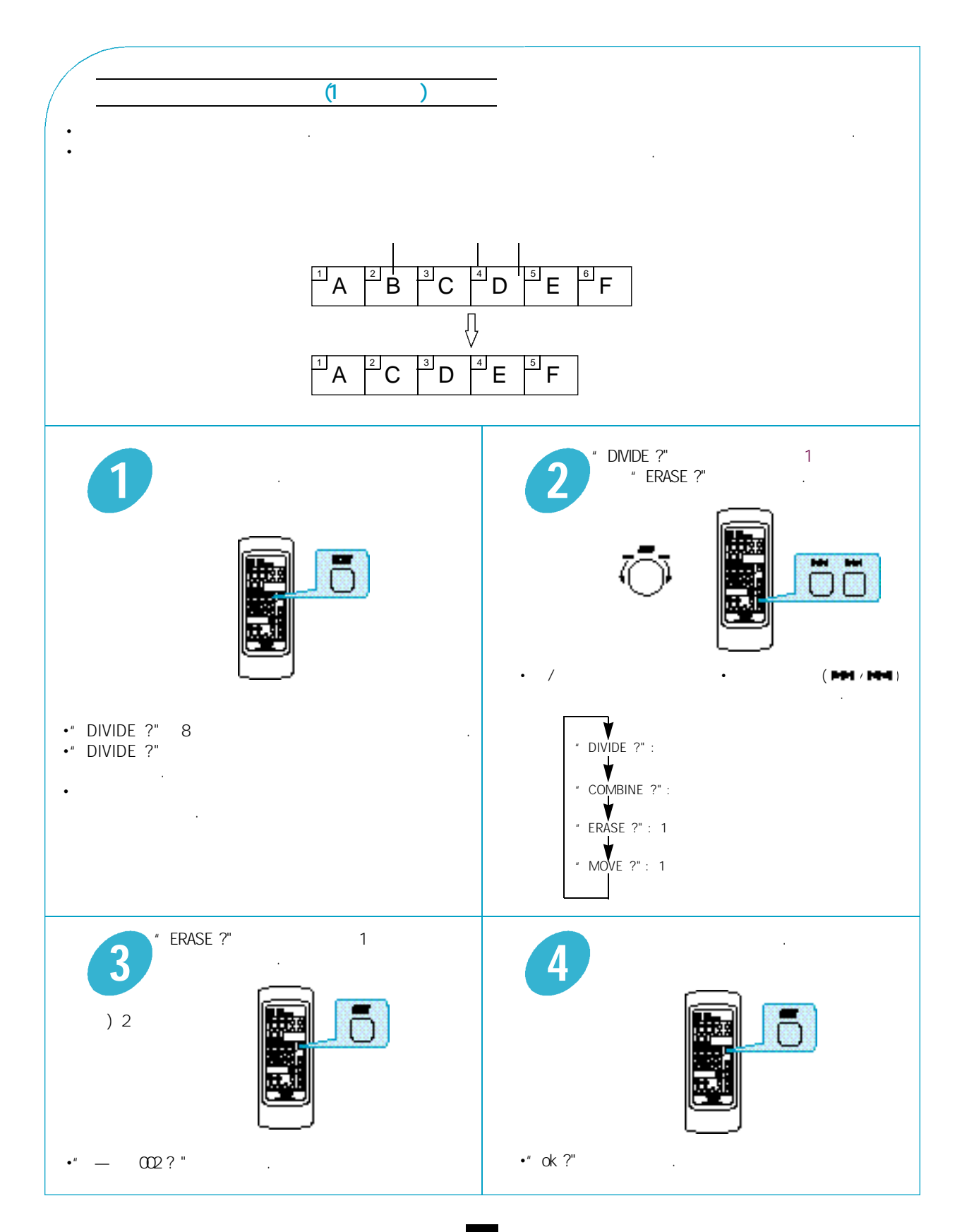

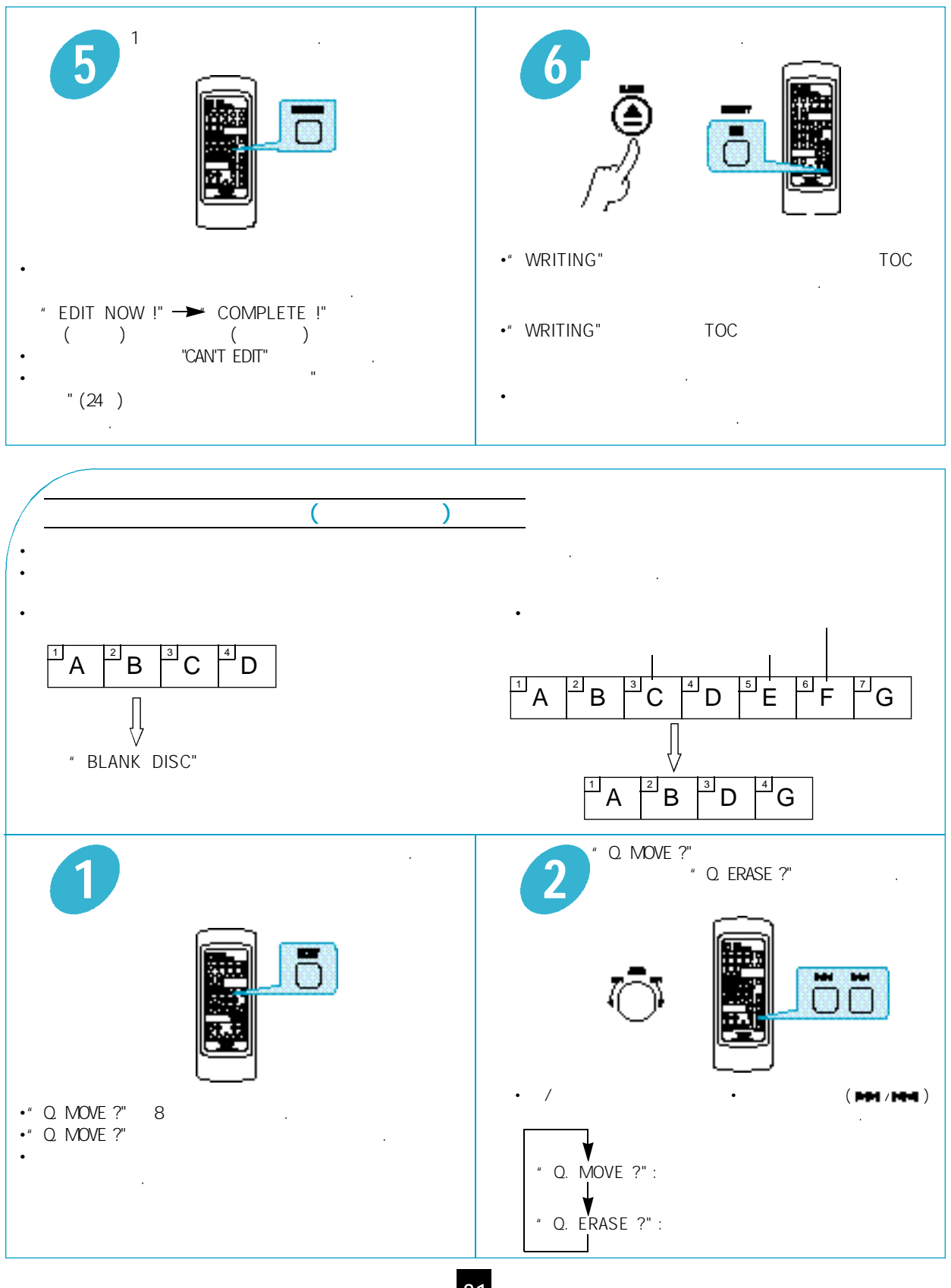

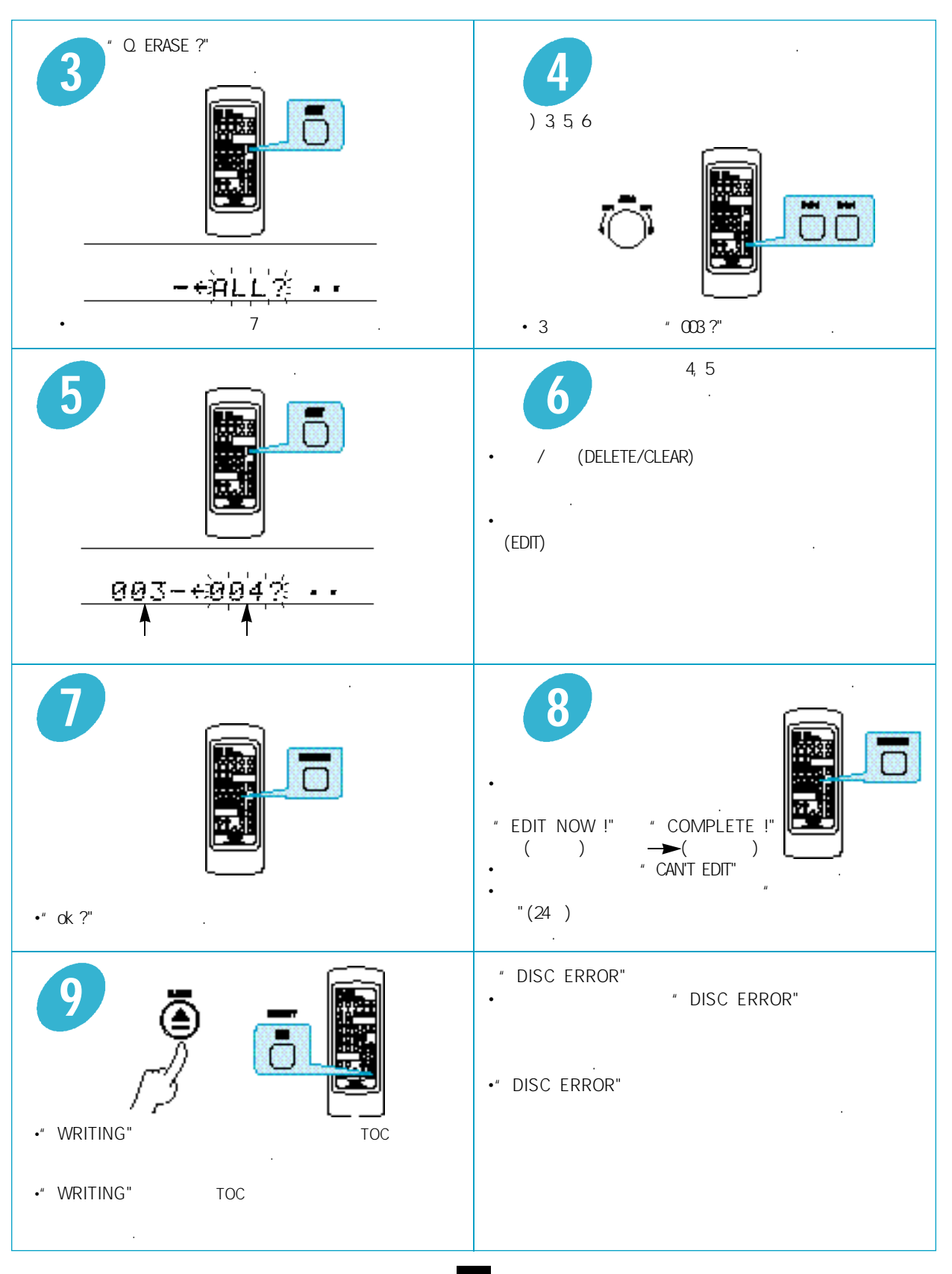

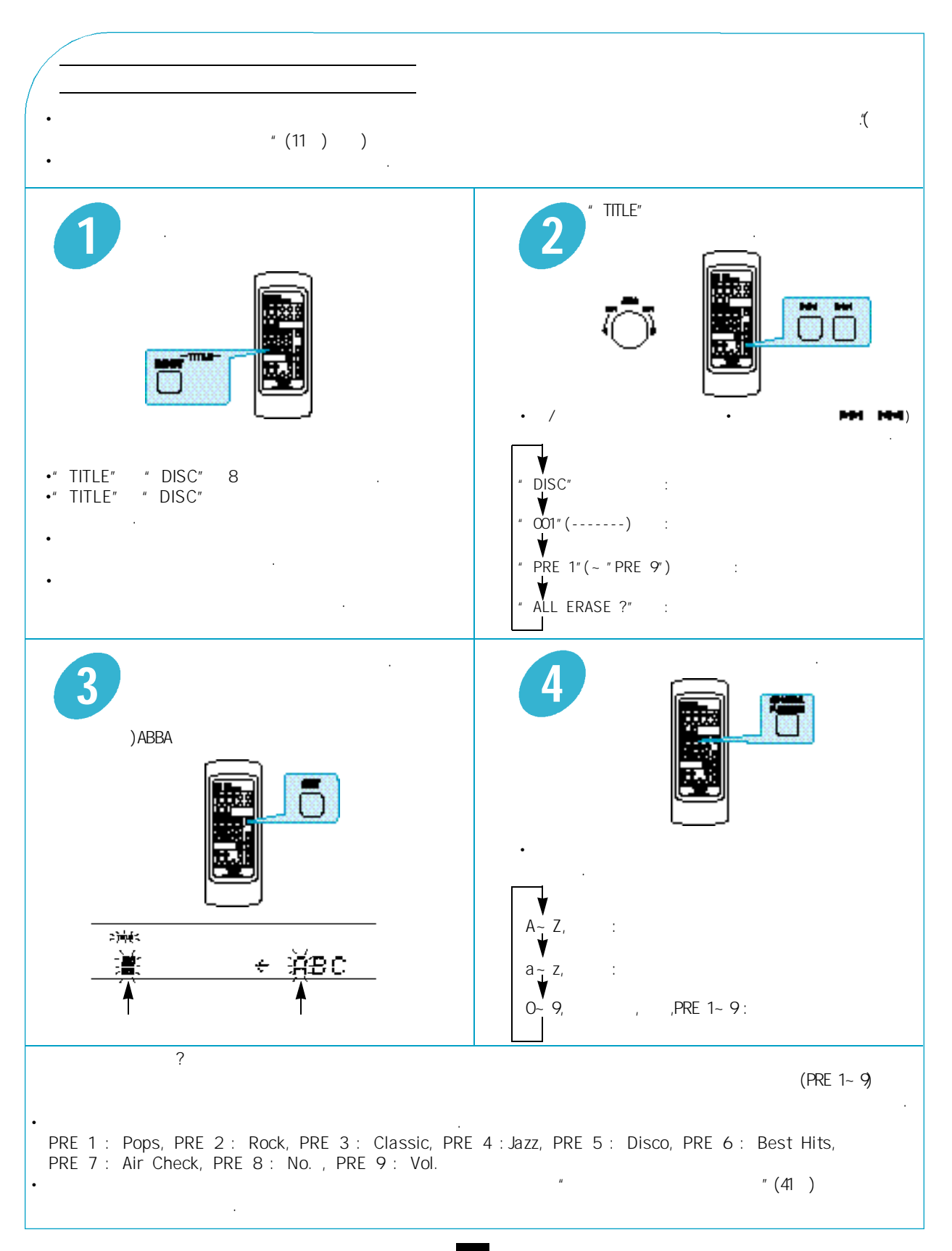

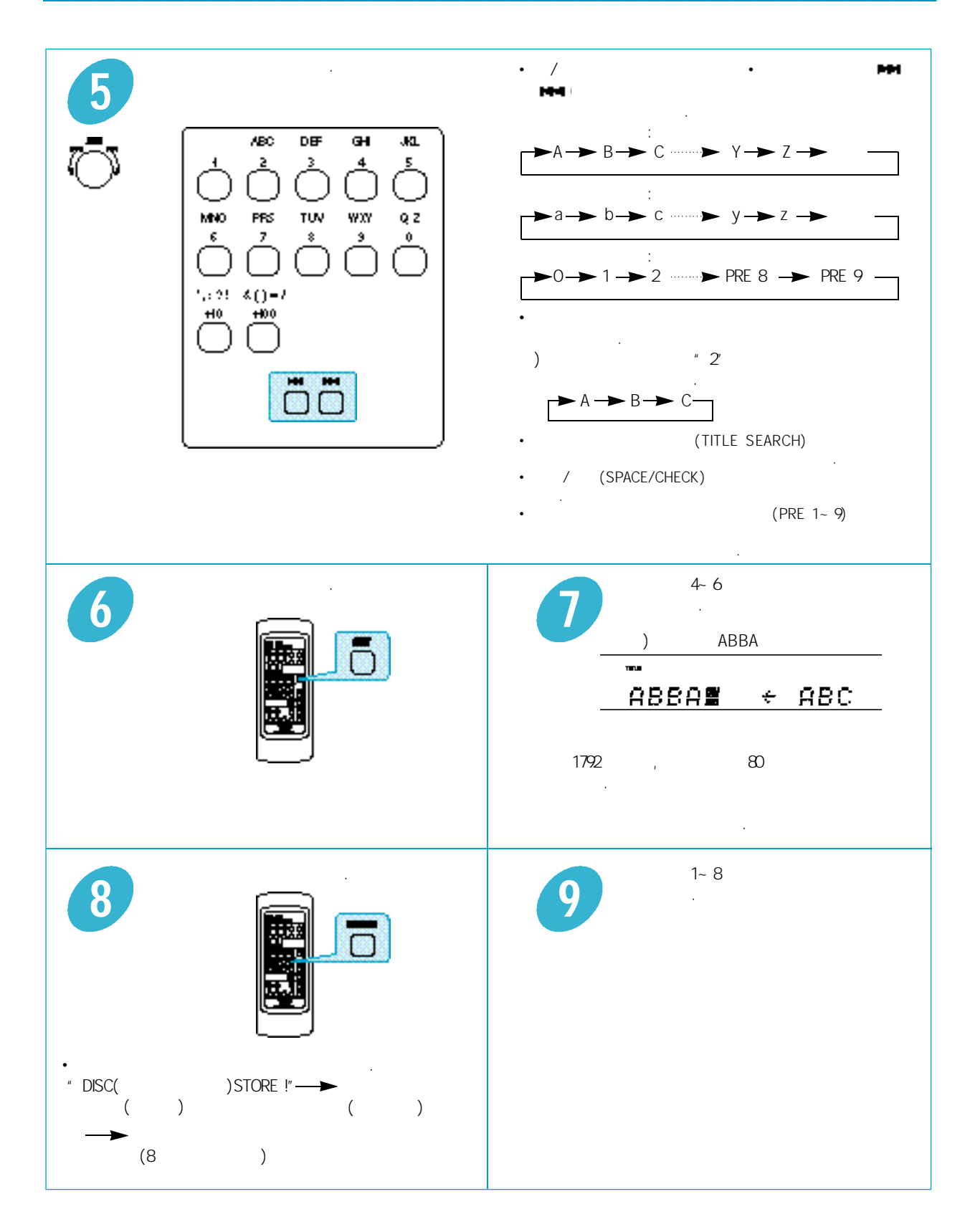

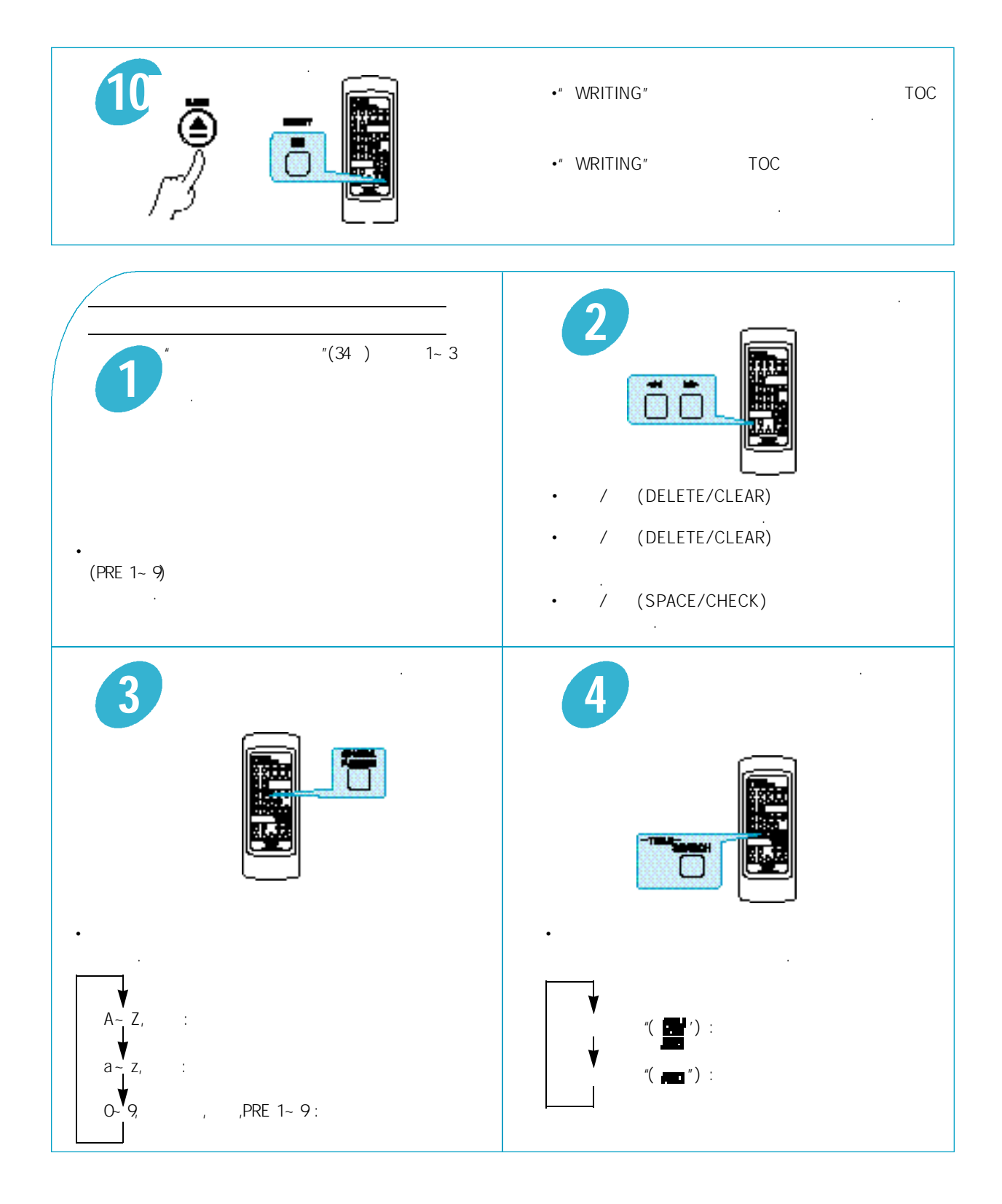

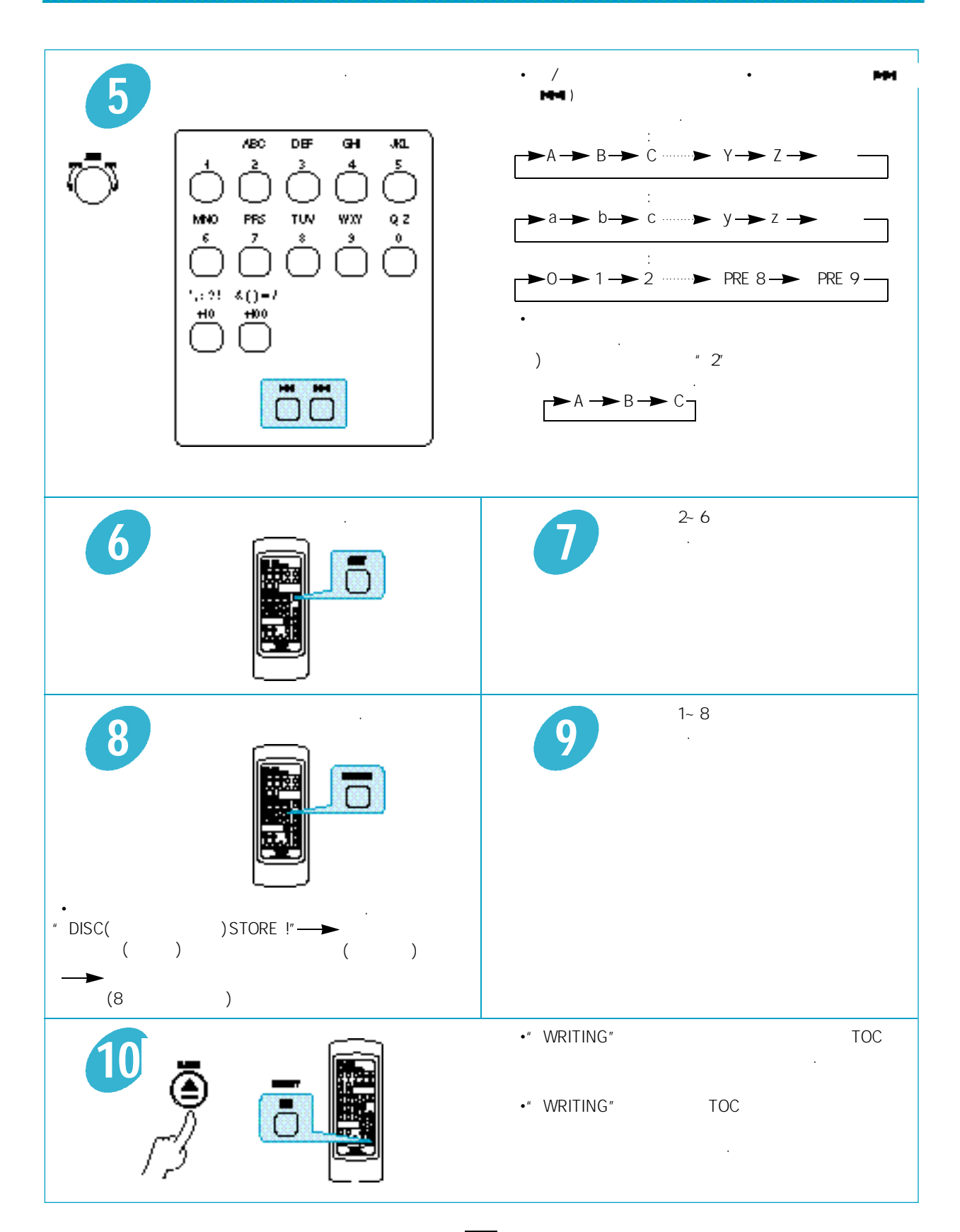

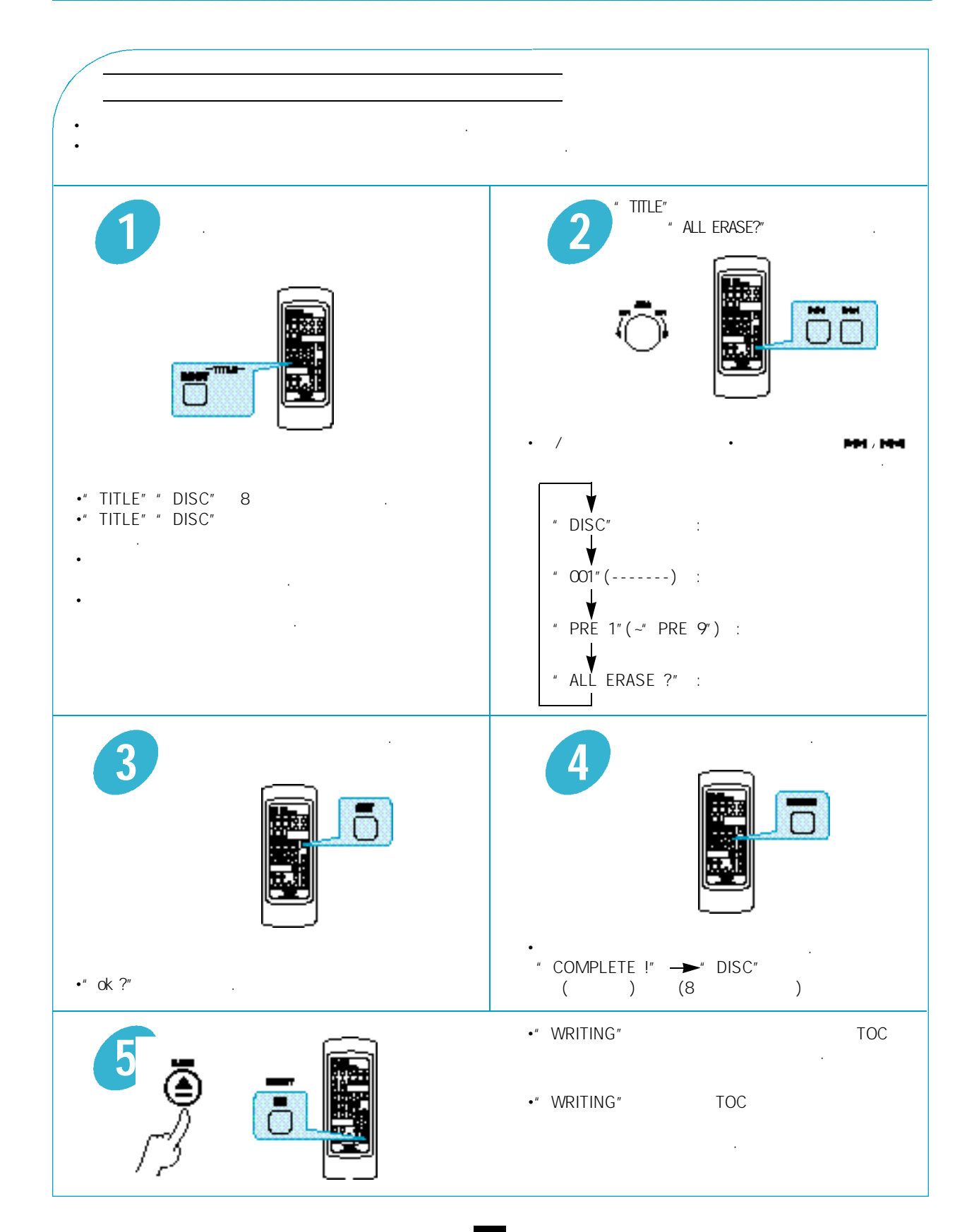

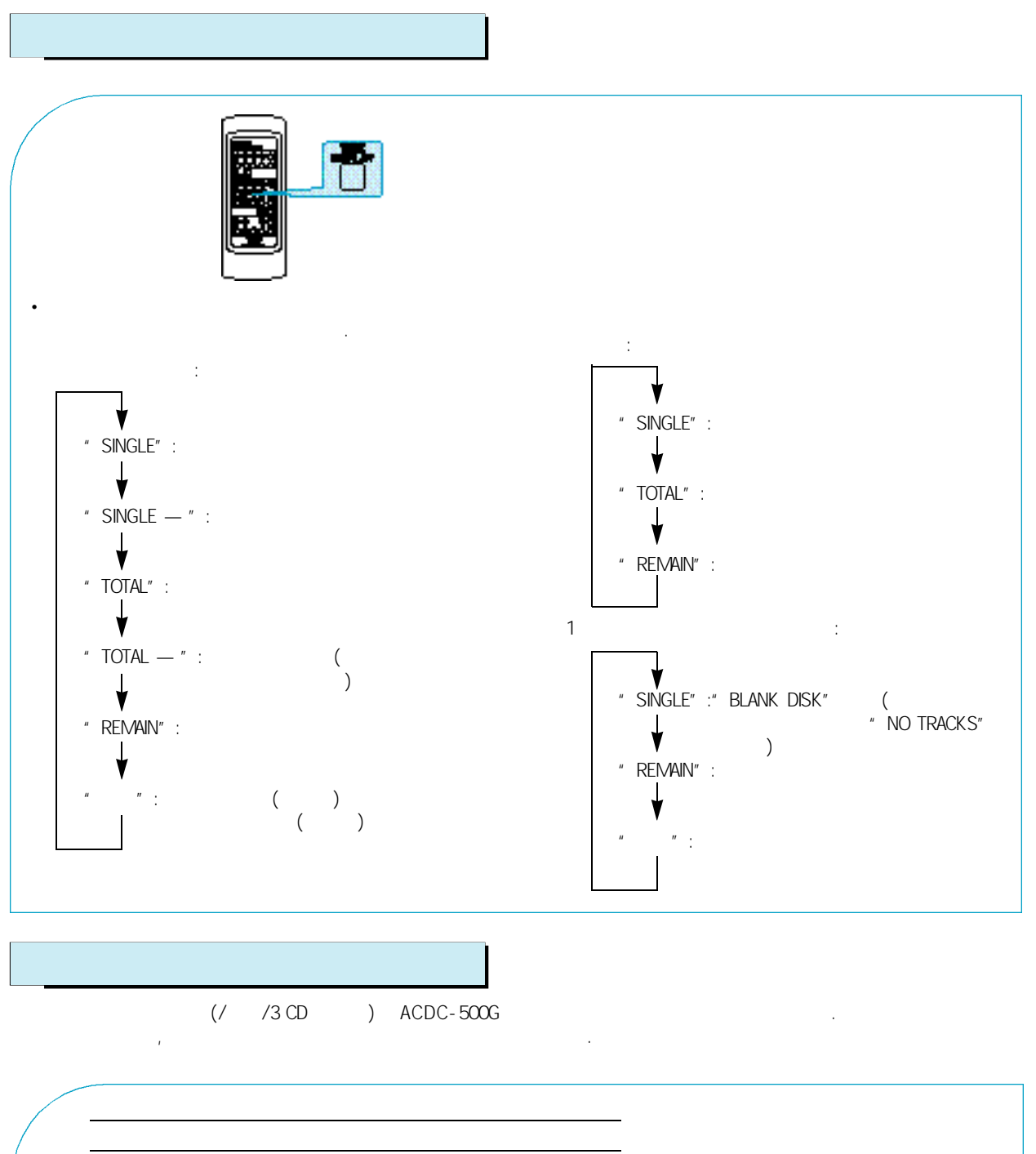

•는 기기가 전원이 전원이 되어 있을 때 기기의 전원이 되는 것이 있을 수 있다. 이 사람들은 이 사람들은 이 사람들은 이 사람들은 이 사람들은 이 사람들은 어때? ACDC-500G  $\blacksquare$  MD" .

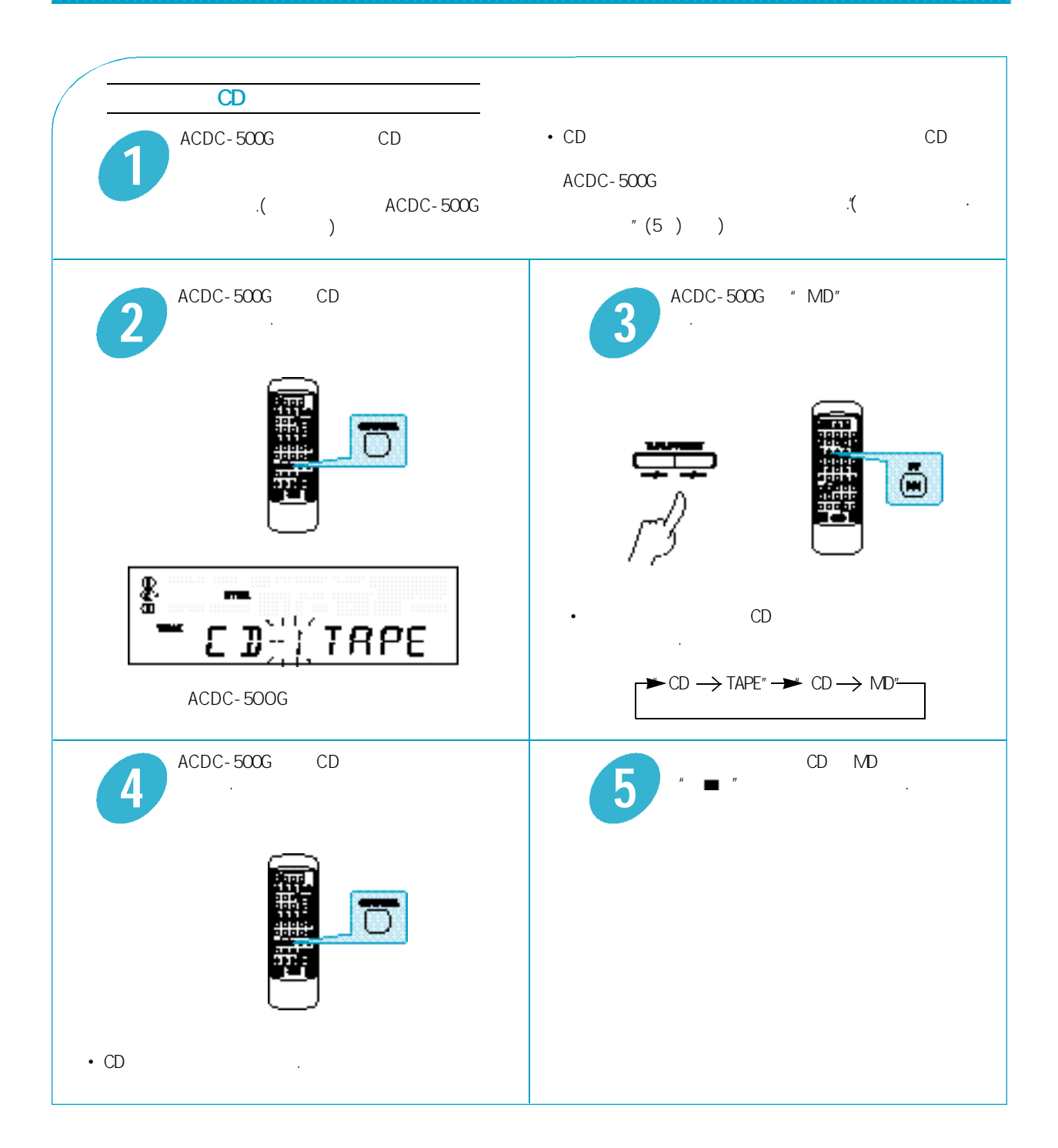

inkel<sup>-</sup>

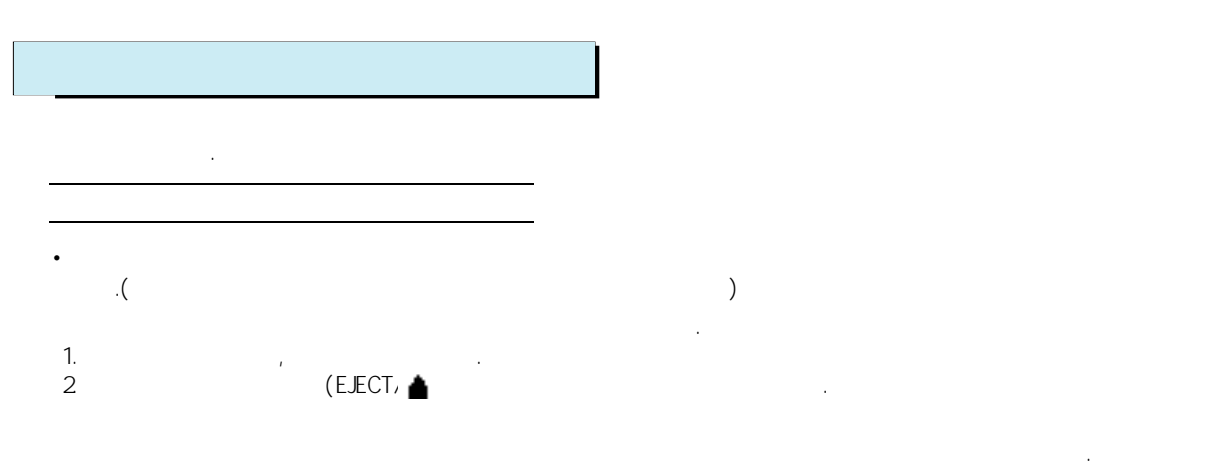

#### M<sub>D</sub>

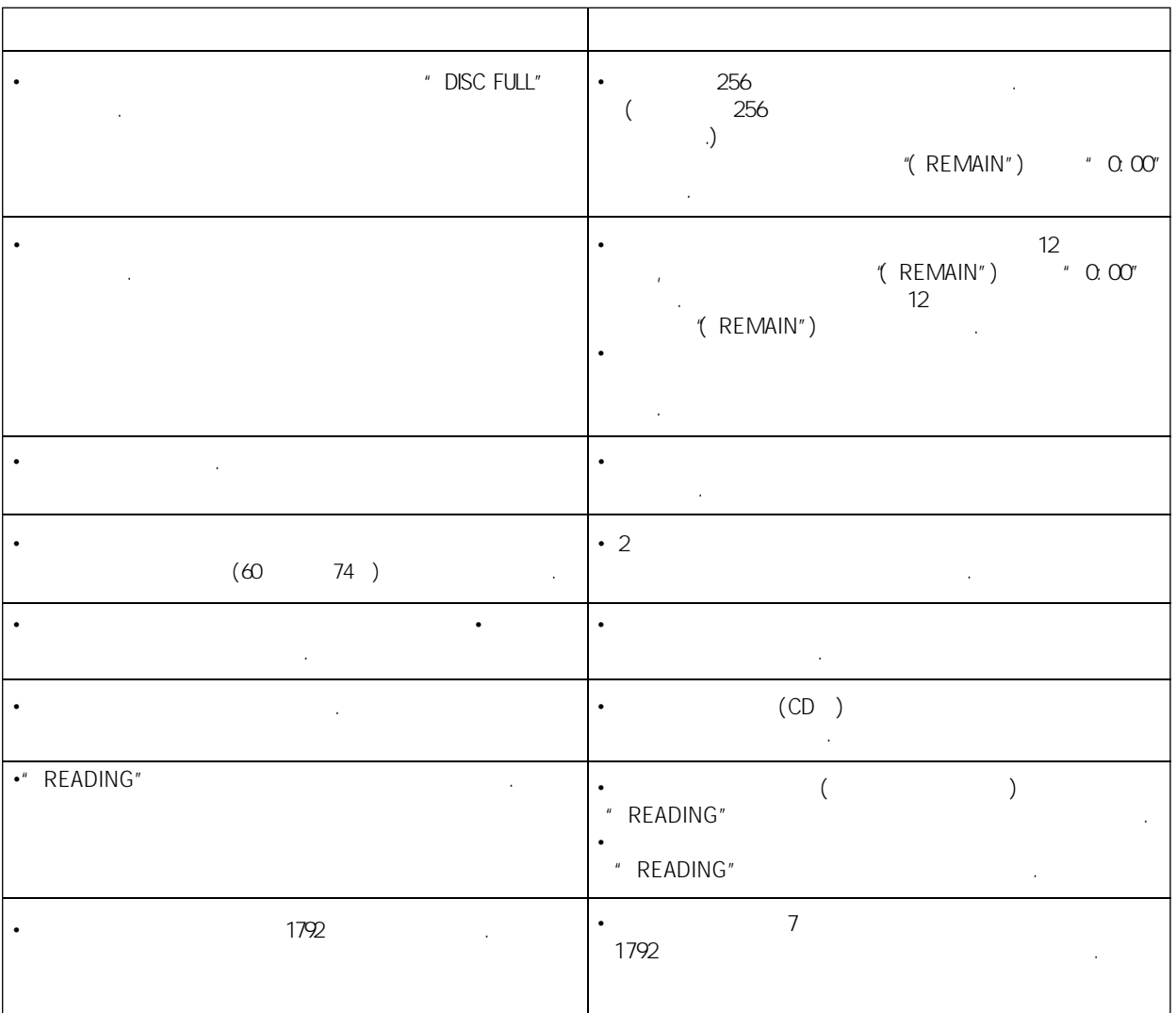

inke<sup>-</sup>

(MESSAGE)

•<br>
(Message)

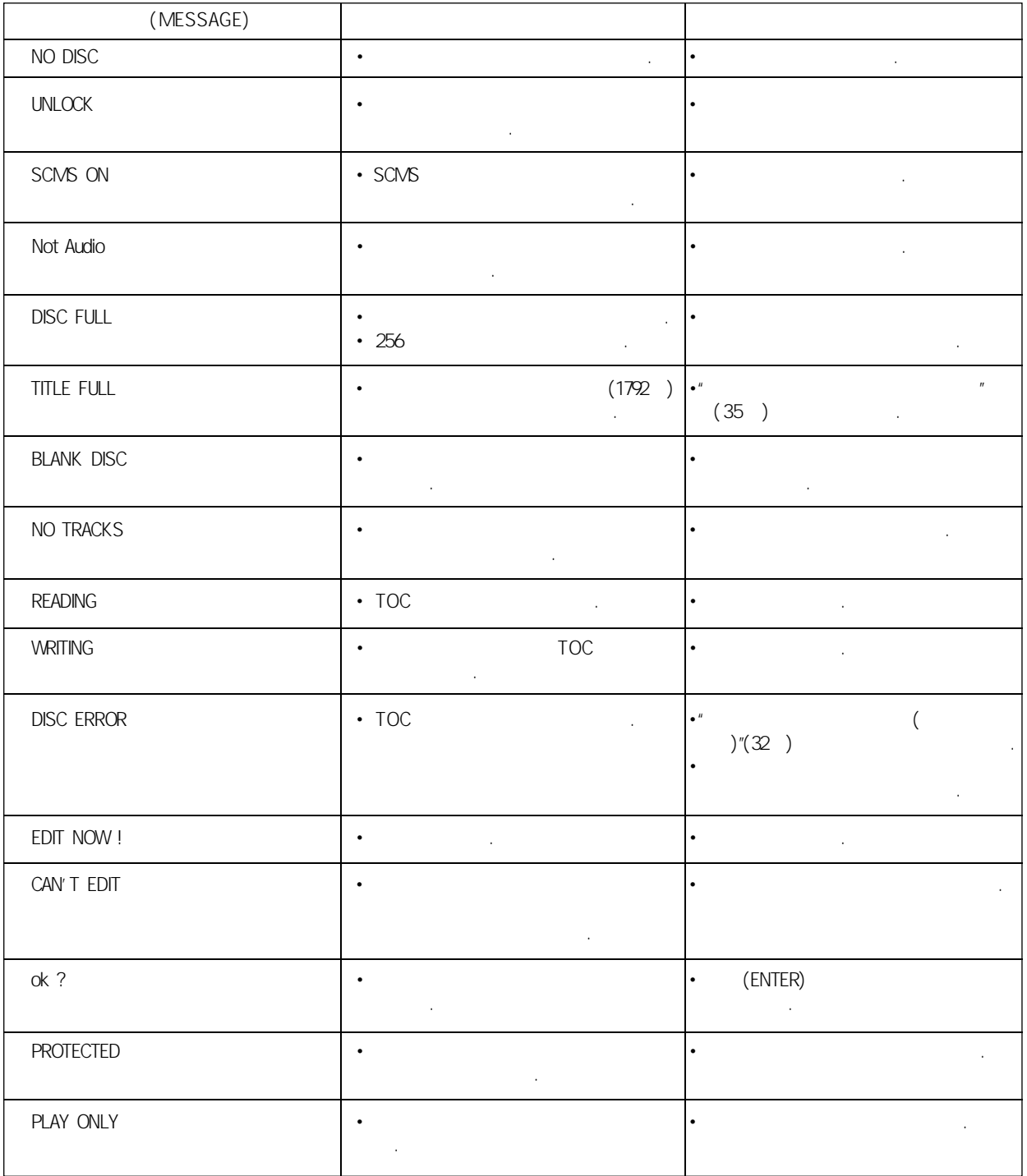

inkel<sup>-</sup>

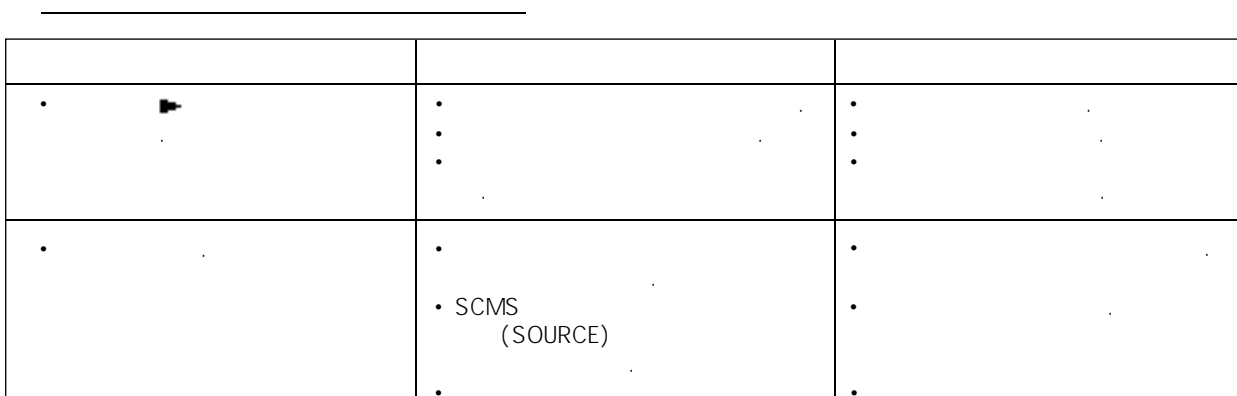

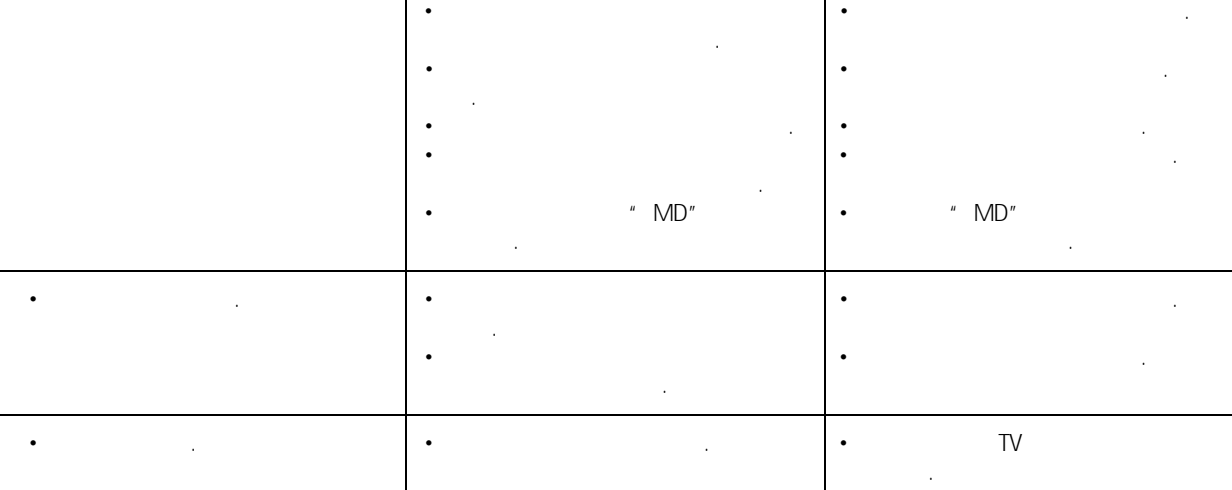